====================================================================== Microsoft Product Support Services Application Note (Text File) GC0165: RICH-TEXT FORMAT (RTF) SPECIFICATION ====================================================================== Revision Date: 6/92 No Disk Included

The following information applies to using RTF version 1.0 with Microsoft  $MS-DOS(R)$ , Windows(TM),  $OS/2(R)$ , and  $Apple(R)$  Macintosh(R) Applications.

 -------------------------------------------------------------------- | INFORMATION PROVIDED IN THIS DOCUMENT AND ANY SOFTWARE THAT MAY | ACCOMPANY THIS DOCUMENT (collectively referred to as an Application Note) IS PROVIDED "AS IS" WITHOUT WARRANTY OF ANY | KIND, EITHER EXPRESSED OR IMPLIED, INCLUDING BUT NOT LIMITED TO | THE IMPLIED WARRANTIES OF MERCHANTABILITY AND/OR FITNESS FOR A PARTICULAR PURPOSE. The user assumes the entire risk as to the accuracy and the use of this Application Note. This Application Note may be copied and distributed subject to the following | conditions: 1) All text must be copied without modification and | all pages must be included; 2) If software is included, all files on the disk(s) must be copied without modification [the MS-DOS(R) utility DISKCOPY is appropriate for this purpose]; 3) All components of this Application Note must be distributed together; and 4) This Application Note may not be distributed for profit.

Copyright (c) 1989-1992 Microsoft Corporation. All Rights Reserved. Microsoft and MS-DOS are registered trademarks and Windows is a trademark of Microsoft Corporation. OS/2 is a registered trademark licensed to Microsoft Corporation. Apple, Macintosh, and TrueType are registered trademarks and QuickDraw is a trademark of Apple Computer, Inc. IBM and Personal System/2 are registered trademarks | of International Business Machines Corporation. PostScript is a | | registered trademark of Adobe Systems, Inc. Times Roman, Palatino, | and Helvetica are registered trademarks of Linotype AG and/or its subsidiaries. Swiss is a trademark of Bitstream, Inc. ITC Zapf Chancery is a registered trademark of the International Typeface Corporation. MathType is a trademark of Design Science, Inc. This

| |

document was created using Microsoft Word for Windows. --------------------------------------------------------------------

# OVERVIEW

#### ========

The rich-text format (RTF) standard is a method of encoding formatted text and graphics for easy transfer between MS-DOS, Windows, OS/2, and Apple Macintosh applications.

The RTF standard provides a format for text and graphics interchange that can be used with different output devices, operating environments, and operating systems. RTF uses the ANSI, PC-8, Macintosh, or IBM PC character set to control the representation and formatting of a document, both on the screen and in print. With the RTF standard, you can transfer documents created under different operating systems and with different software applications among those operating systems and applications.

Software that takes a formatted file and turns it into an RTF file is called a "writer." An RTF writer separates the applicationís control information from the actual text and writes a new file containing the text and the RTF groups associated with that text. Software that translates an RTF file into a formatted file is called a "reader."

#### RTF SYNTAX

#### ==========

An RTF file consists of unformatted text, control words, control symbols, and groups. For ease of transport, a standard RTF file can consist of only 7-bit ASCII characters. However, Word for Windows uses 8-bit characters in the RTF stream given to converter DLLs.

A "control word" is a specially formatted command that RTF uses to mark printer control codes and information that applications use to manage documents. A control word takes the following form:

\<LetterSequence>[<NumericParameter>]<delimiter>

For example:

- A B C | | | | ----- |  $\stackrel{\cdot}{\backslash}$ rtf $\stackrel{\cdot}{\ll}$ 
	- A A backslash begins each control word
	- B Letter sequence
	- C Numeric parameter

The "Letter Sequence" is made up of uppercase or lowercase alphabetic characters between A and Z inclusive.

The "Numeric Parameter" begins with a digit or a minus sign (-). The range of the values for the numeric parameter is -32,767 through 32,767. However, Microsoft Word for Windows, Word for OS/2, and Word for the Macintosh restrict the range to -31,680 through 31,680. If a numeric parameter immediately follows the control word, this parameter becomes part of the control word and the delimiter follows the parameter.

The "delimiter" marks the end of an RTF control word or symbol. A delimiter can be one of the following:

- A space. If a space delimits a control word, the space does not appear in the document. Any characters following the delimiter, including spaces, do appear in the document. For this reason, you should use spaces only where necessary; do not use spaces merely to break up RTF code.
- A backslash  $\setminus$ ), opening brace  $(\cdot)$ , or closing brace  $(\cdot)$ . These characters are used to mark the beginning of a new control word or symbol, the beginning of a group, and end of a group, respectively. More information about control symbols and groups is provided later in this document.

 - Any character other than a letter or a digit. In this case, the character terminates the control word but is not actually part of the control word. The character is considered part of the document text.

Some control words govern properties that have only two states (for example, bold, which is either turned on or turned off). When such a control word has no parameter or has a nonzero parameter, it is assumed that the control word turns on the property. When such a control word has a parameter of 0 (zero), it is assumed that the control word turns off the property. For example, \b turns on bold, whereas \b0 turns off bold.

A "control symbol" consists of a backslash followed by a single, nonalphabetic character. For example,  $\backslash \sim$  represents a nonbreaking space. Control symbols take no delimiters.

A "group" consists of text and control words or control symbols enclosed in braces  $({ } \} )$ . The opening brace indicates the start of the group and the closing brace indicates the end of the group. Each group specifies the text affected by the group and the different attributes of that text. The RTF file can also include groups for fonts, styles, screen color, pictures, footnotes, annotations, headers and footers, summary information, fields, and bookmarks, as well as document-, section-, paragraph-, and character-formatting properties. If the font, style, screen color, and summary information groups and document formatting properties are included, they must precede the first plaintext character in the document. These groups form the RTF file header. If the group for fonts is included, it should precede the group for styles. If any group is not used, it can be omitted. The groups are discussed in the following sections.

Certain groups, referred to as "destinations," mark the beginning of a collection of related text that could appear at another position, or destination, within the document. Destinations can also be text that is used but should not appear within the document at all. Destinations are sometimes distinguished from other groups by a  $\setminus^*$  control symbol immediately following the opening brace of the group. The  $\setminus^*$  is

followed by a control word that defines the type of the destination. This control symbol identifies destinations whose related text should be ignored if the RTF reader does not recognize the destination. (RTF writers should follow the convention of using this control symbol when adding new control words.) Destinations whose related text should be inserted into the document even if the RTF reader does not recognize the destination should not use  $\setminus^*$ . An example of a destination is the \footnote group, where the footnote text follows the control word.

Formatting specified within a group affects only the text within that group. Generally, text within a group inherits the formatting of the text in the preceding group. However, Microsoft implementations of RTF assume that the footnote, header and footer, and annotation groups (described later in this document) do not inherit the formatting of the preceding text. Therefore, to ensure that these groups are always formatted correctly, you should set the formatting within these groups to the default with the \sectd, \pard, and \plain control words, and then add any desired formatting.

The control words, control symbols, and braces constitute control information. All other characters in the file are plain text. The following is an example of plain text that does not exist within a group:

 ... \linex0endnhere \pard\plain \fs20 This is plain text. ...

The phrase, "This is plain text" is not part of a group and is treated as document text.

As previously mentioned, the backslash ( $\setminus$ ) and braces ( $\set{\}$ ) have special meaning in RTF. To use these characters as text, precede them with a backslash, as follows:

 $\setminus$  $\setminus$  {  $\setminus\}$ 

### CONVENTIONS OF AN RTF READER ============================

The reader of an RTF stream is concerned with the following:

- Separating control information from plain text
- Acting on control information
- Collecting and properly inserting text into the document, as directed by the state of the current group

The process of acting on control information is designed to be relatively simple. Some control information only contributes special characters to the plain text stream. Other information changes the "program state," which includes properties of the document as a whole, or changes a collection of "group states," which applies to parts of the document.

As previously mentioned, a group state can specify the following:

- The "destination," or part of the document that the plain text is constructing
- Character formatting properties, such as bold or italic
- Paragraph formatting properties, such as justified or centered
- Section formatting properties, such as the number of columns
- Table formatting properties, which define the number of cells and dimensions of a table row

An RTF reader performs the following procedure:

- 1. The reader reads the next character.
- 2. If the next character is:
	- An opening brace, the reader stores the current state of the document on the stack.
	- A closing brace, the reader retrieves the current state of the document from the stack.
- A backslash, the reader marks the beginning of an RTF control. The reader collects the control word or control symbol and its parameter, if any, and carries out the action prescribed for that control. The meaning of each of the controls is discussed in the section "Contents of an RTF File" in this document. The read pointer is left on the next nonspace delimiter following the control.
- Anything other than an opening brace, closing brace, or backslash, the reader assumes that the character is plain text and writes the character to the current destination using the current formatting properties.
- 3. The reader then reads the next character.

If the RTF reader does not recognize a particular control word or control symbol, the reader ignores it. When the reader encounters a control word or control symbol preceded by an opening brace, the reader recognizes the control as part of a group. The reader saves the current state on the stack but does not change the state. When the reader encounters a closing brace, the reader retrieves the current state from the stack, thereby resetting the current state. If the  $\setminus^*$ control symbol precedes the unknown control word, \\* defines a destination group and is preceded by an opening brace. The RTF reader will discard all text and subgroups up to and including the brace that closes this group.

For control words or control symbols recognized by the RTF reader, the possible actions are as follows:

 Action Description ------ -----------

Change The RTF reader changes the destination to destination the destination described in the table entry. Destination changes are legal only immediately after an opening brace. (Other restrictions may also apply; for example,

 footnotes cannot be nested.) Many destination changes imply that the current property settings will be reset to their default settings. Examples of control words that change the destination are \footnote, \header, \footer, \pict, \info, \fonttbl, \stylesheet, and \colortbl.

- Change The RTF reader changes the property as formatting described in the table entry. The entry property specifies whether a parameter is required.
- Insert special The reader inserts into the document the character character code or codes described in the table entry.

 Insert special The reader inserts into the document the character and character code or codes described in the perform action table entry and performs whatever other action the entry specifies. For example, when Microsoft Word interprets \par, Word inserts a paragraph mark in the document, along with the paragraph properties belonging to that paragraph mark.

> CONTENTS OF AN RTF FILE =======================

An RTF file can contain combinations of the following elements:

THE RTF VERSION ===============

An entire RTF file is considered a group and must be enclosed in braces. The control word \rtf<N> must follow the opening brace. The numeric parameter <N> identifies the version of the RTF standard used. The RTF standard described in this document is version 1.0.

THE CHARACTER SET =================

After specifying the RTF version, you must declare the character set. The control word for the character set must precede any plain text or any table control words. The RTF specification currently supports the following character sets:

 Control Word Character Set ------------ ------------- \ansi ANSI (the default) \mac Apple Macintosh \pc IBM(R) PC Code Page 437 \pca IBM PC Code Page 850, used by IBM Personal System/2(R) (not implemented in version 1.0 of Microsoft Word for OS/2)

The Font Table --------------

This group begins with the control word \fonttbl and contains descriptions of fonts. All fonts available to the RTF writer can be included in the font table, even if the document doesnít use all the fonts.

A font is defined by a font number, a font family, and a font name as shown in the following example:

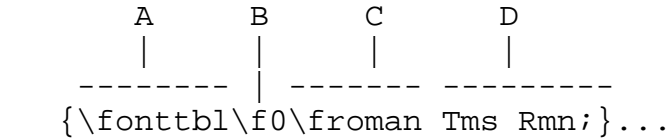

- A Control word
- B Font number
- C Font family
- D Font name

Semicolons separate one font from the next. The font numbers represent the full font definitions in the group and vary with each document. The font families are listed below:

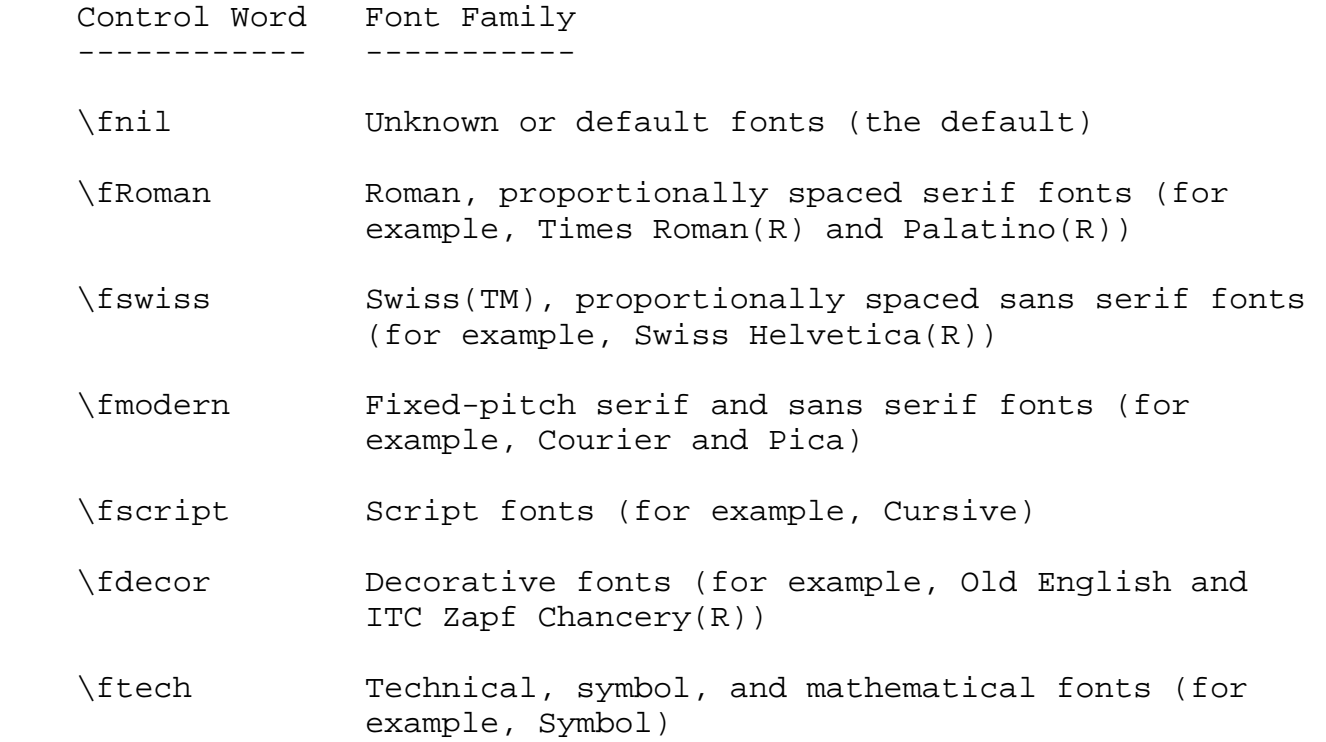

If an RTF file uses a default font, the default font number is specified with the \deff<N> control word, which must precede the fonttable group. The RTF writer supplies the default font number used in the creation of the document as the numeric argument <N>. The RTF reader then translates this number through the font table into the most similar font available on the readerís system.

THE STYLE SHEET ===============

The style sheet group begins with the control word \stylesheet. This group contains definitions and descriptions of the various styles used in the document. The style sheet is declared only once, before any document text. All styles in the documentís style sheet can be included, even if not all the styles are used.

Control Word Meaning

------------ -------

...

- \sbasedon<N> Defines the number of the style on which the current style is based. Word for Windows defaults to the Normal style--style number 222--if \sbasedon is omitted.
- \snext<N> For paragraph styles, \snext defines the style automatically assigned to a paragraph created following the paragraph with the current style. If \snext omitted, the next paragraph is given the same style as the current paragraph.
- \keycode Specified within the description of a style in the style sheet in the RTF header. The syntax for this group is  $\{\* \key code \* Keys>\}$  where  $< Keys>$  are the characters used in the key code. For example, a Normal style may be defined  $\{\s0$  ${\setminus^*{\text{split}} \times \}$  within the RTF style sheet. See the "Special Characters" control words for the characters outside of the alphanumeric range that can be used.

An example of an RTF style sheet and styles follows:

 -- | {\stylesheet{\fs20 \sbasedon222\snext10{keycode \shift...} A--- $\{\s1 \ar \fs20 \sbased on0\snext$ 

```
 | \sbasedon0snext2 IND:}}
 --
          ...
 --
        \widowctrl\ftnbj\ftnrestart \sectd \linex0\endnhere
        | \pard\plain \fs20 This is Normal style.
 B---\vert \par \pard\plain \s1
       This is right justified. I call this style FLUSHRIGHT.
        | \par \pard\plain \s2
       | This is an indented paragraph. I call this style IND...
 --
        \langlepar\rangle ...
  A Style sheet
  B Styles applied to text
  This is Normal Style.
                 This is right justified. I call this style FLUSHRIGHT.
  This is an indented paragraph. I call this style IND. It produces
         a hanging indent.
```
In this example, PostScript(R) is declared but not used. Some of the control words in this example are discussed in the following sections.

THE COLOR TABLE ===============

Screen colors, character colors, and other color information are contained in the color table group. The control word \colortbl begins this group. Additional control words for red, green, and blue and the foreground and background colors then use parameter values (0-255) corresponding to the color indexes used by Microsoft Windows to define the amount of red, green, and blue that makes up a color. For more information on color setup, see your Windows documentation.

The following are valid control words for this group:

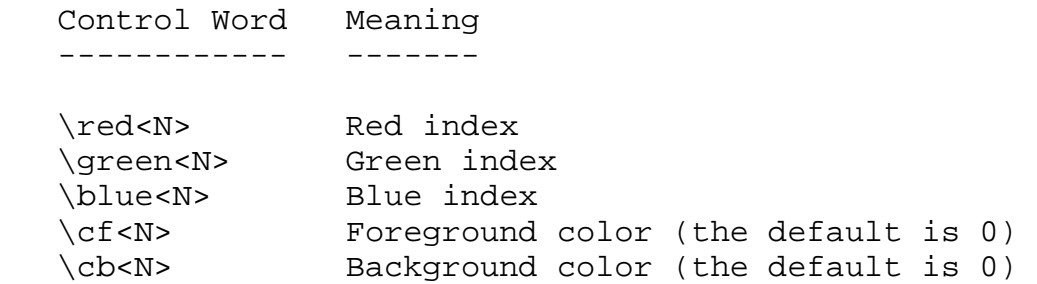

Each definition must be delimited by a semicolon, even if the definition is omitted. If a color definition is omitted, the RTF reader uses its default color. In the example that follows, three colors are defined. The first color is omitted, as shown by the semicolon following the \colortbl control word.

 ${\color{violet}\label{color} {\color{violet}redu} \verb|vcoorbb|; \verb|red0\,blue0; \verb|red0\,green0\blue255;}$ ...

The following example defines a block of text in color (where supported). Note that the cf/cb index is the index of an entry in the color table, which represents a red/green/blue color combination.

 ... {\f1\cb1\cf2 This is colored text. The background is color 1 and the foreground is color 2. ...

If the file is translated for software that does not display color, the reader ignores the color table group.

# PICTURES

...

========

An RTF file can include picture files created with other applications. These files are in hexadecimal (the default) or binary format. The control word \pict begins this group. Control words that define and

describe the picture parameters follow the \pict control word. These control words are listed in the following table (some measurements in this table are in twips; a twip is one-twentieth of a point):

 General -------------------------------------------------------------------- Control Word Meaning ------------ ------- \macpict The source file of the picture is QuickDraw(TM). \pmmetafile<N> The source file of the picture is an OS/2 metafile; the <N> argument identifies the metafile type. \wmetafile<N> The source file of the picture is a Windows metafile; the <N> argument identifies the metafile type (the default is 1, meaning the metafile type is MM\_TEXT). \dibitmap<N> The source file of the picture is a device independent bitmap; the <N> argument identifies the bitmap type (the default is 0). \wbitmap<N> The source file of the picture is a bitmap; the <N> argument identifies the bitmap type (the default is 0, meaning that the bitmap is a logical bitmap). Bitmap Information -------------------------------------------------------------------- Control Word Meaning ------------ ------- \wbmbitspixel<N> The number of bitmap bits per pixel (the default is 1). \wbmplanes<N> The number of bitmap planes (the default is 1).

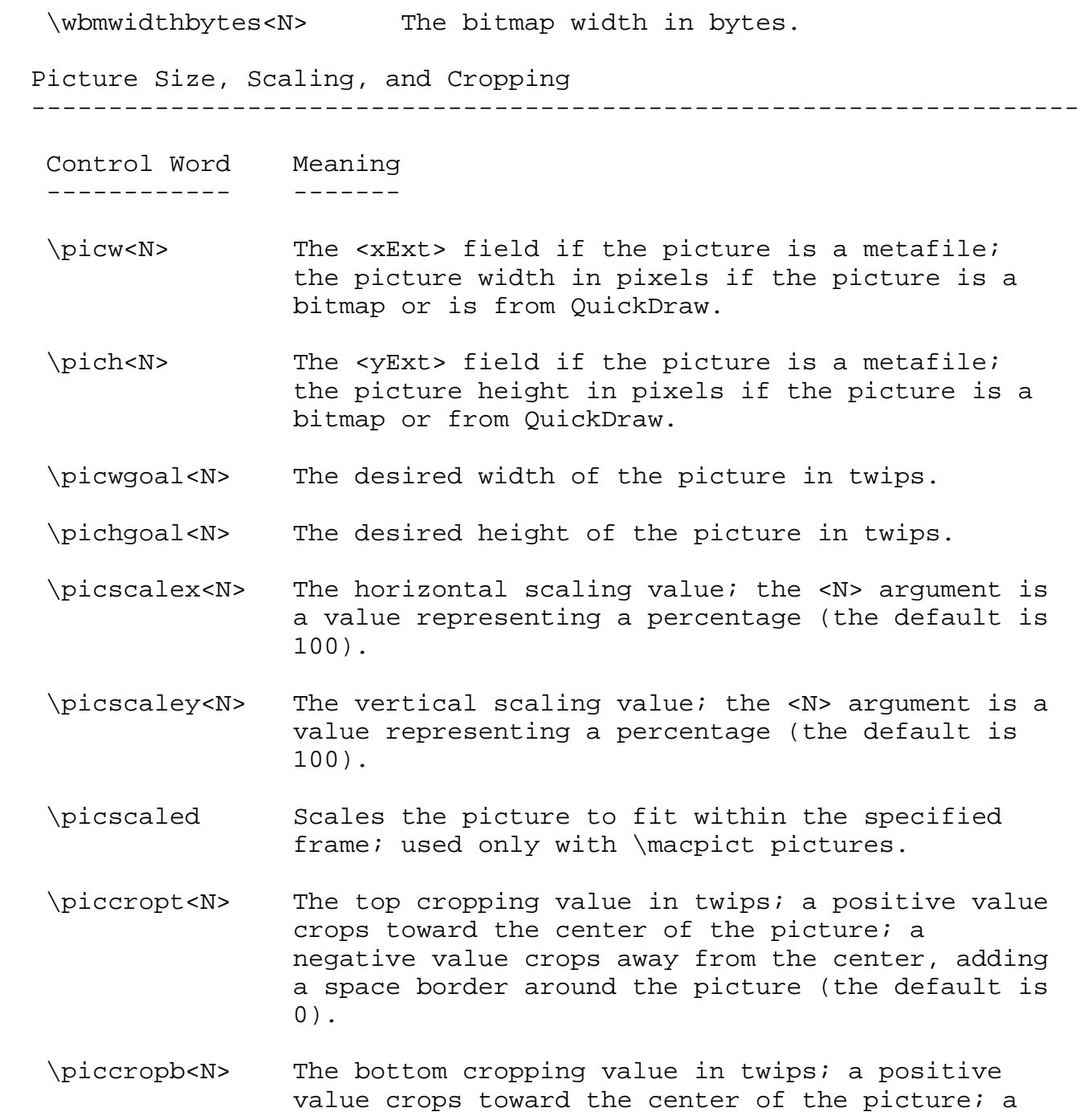

 negative value crops away from the center, adding a space border around the picture (the default is 0).

- \piccropl<N> The left cropping value in twips; a positive value crops toward the center of the picture; a negative value crops away from the center, adding a space border around the picture (the default is 0).
- \piccropr<N> The right cropping value in twips; a positive value crops toward the center of the picture; a negative value crops away from the center, adding a space border around the picture (the default is 0).

--------------------------------------------------------------------

### Picture Border

 Control Word Meaning ------------ -------- \brdrs A single picture border. \brdrdb A double picture border. \brdrth A thick picture border. \brdrsh A shadow picture border. \brdrdot A dotted picture border. \brdrhair A hairline picture border. \brdrw<N> <N> is the width in twips of the picture border line. This control should follow the picture border controls \brdrt, \brdrr, \brdrb, and \brdrl. \brdrcf<N> <N> is the color of the picture border from the color table in the RTF header. This control should follow the picture border controls \brdrt, \brdrr, \brdrb, and \brdrl.

 Picture Background Shading --------------------------------------------------------------------

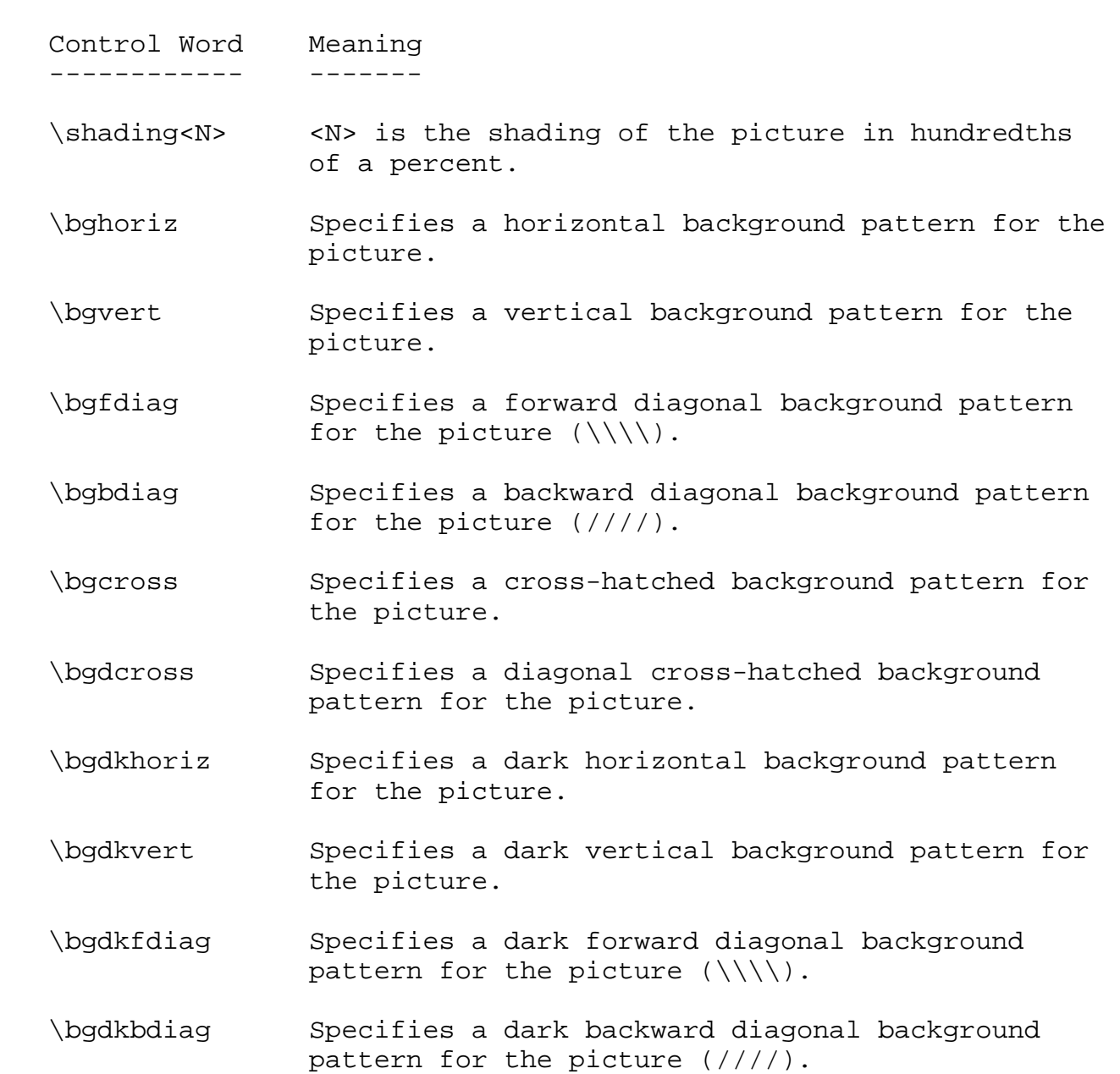

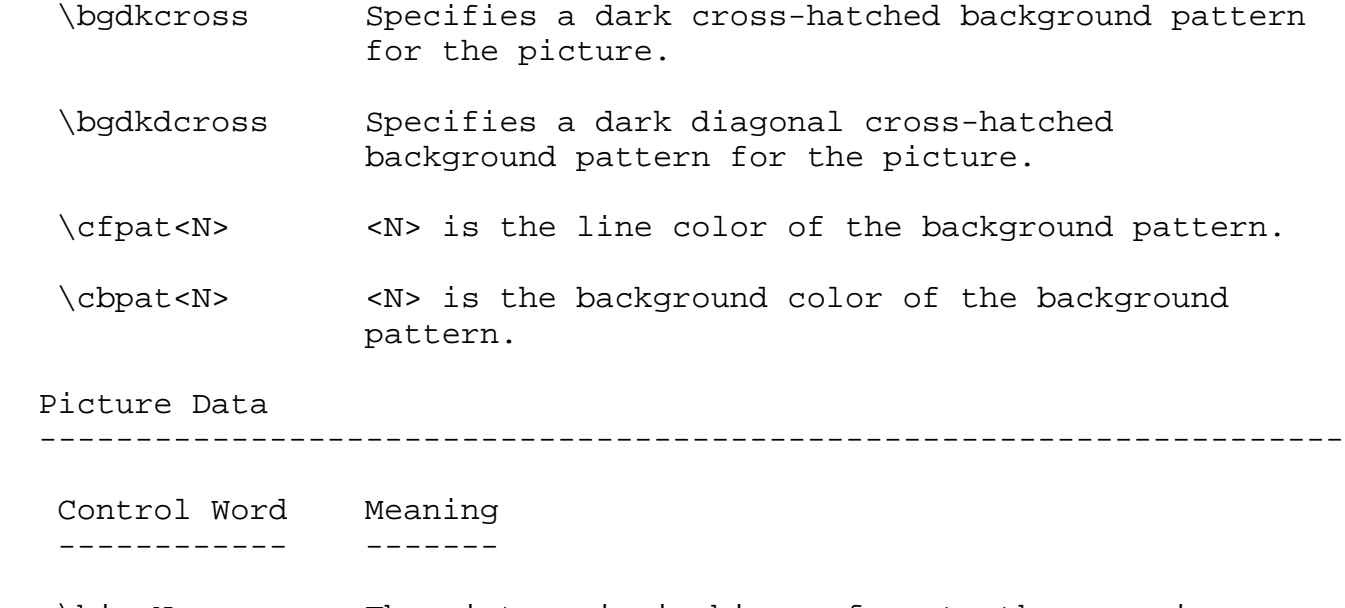

 \bin<N> The picture is in binary format; the numeric parameter <N> is the number of bytes that follow.

The \wbitmap control word is optional; if neither \wmetafile nor \macpict is specified, the picture is assumed to be a Windows bitmap. If \wmetafile is specified, the <N> argument can be one of the following types:

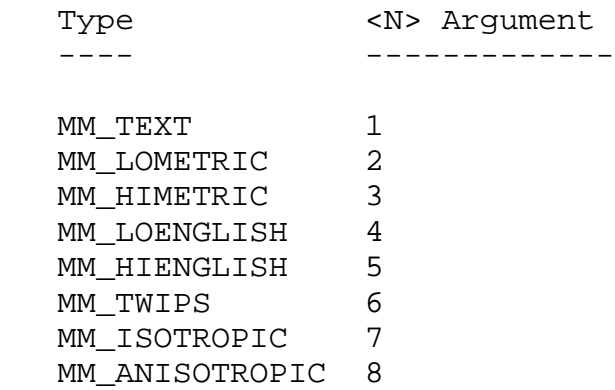

If \pmmetafile is specified, the <N> argument can be one of the following types:

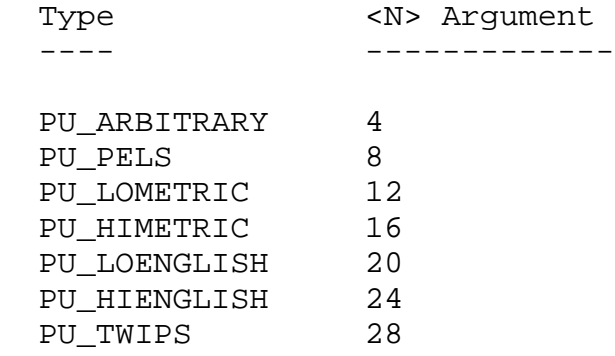

Be careful with spaces following control words when dealing with pictures in binary format. When reading files, RTF considers the first space after a control word the delimiter and subsequent spaces part of the document text. Therefore, any extra spaces are attached to the picture, with unpredictable results.

RTF writers should not use the carriage-return/linefeed (CRLF) combination to break up pictures in binary format. If they do, the CRLF is treated as literal text and considered part of the picture data.

The picture in hexadecimal or binary format follows the picture-group control words. The following example illustrates the group format:

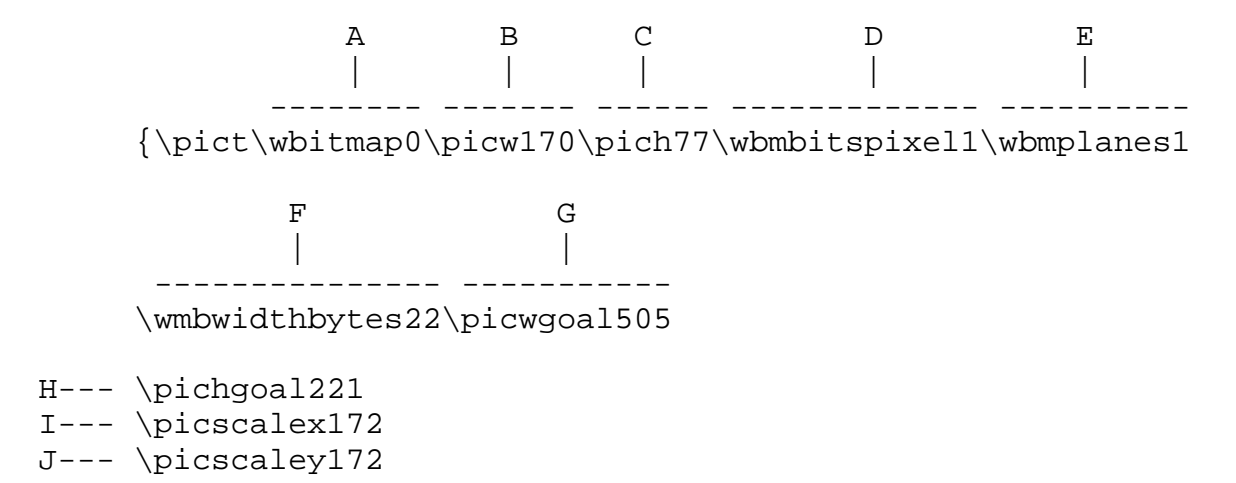

- 49f2000000000273023d1101a030 | 3901000a000000000273023d98 | 0048000200000275 | 02040000200010275023e000000000 K--| 273023d000002b90002b90002 | b90002b90002b9 | 0002b90002b90002b90002b90002b90002 | b92222b90002b90002b90 | 002b90002b9 - 0002b90002b90002b90002b9000 ... A Source
- B Width
- C Height
- D Bits per pixel
- E Bitmap planes
- F Width of picture in bytes
- G Desired picture width
- H Desired picture height
- I Horizontal scaling value
- J Vertical scaling value
- K Hexadecimal data

 NOTE: The controls \pichgoal, \picscalex, and \picscaley in this example are on separate lines for the purpose of illustration only. In actual RTF code, they can be included on the same line.

### FOOTNOTES

#### =========

The group containing footnote text begins with the control word \\*\footnote. Footnotes are anchored to the character that immediately precedes the footnote group. If automatic footnoting is defined, the group can be preceded by a footnote reference character, identified by the control word \chftn.

The following is an example of a group containing footnotes:

 ... \ftnbj\ftnrestart \sectd \\linemod0\linex0\endnhere \pard\plain \ri1170 \fs20 {pu6 Mead's landmark study has been amply annotated.\chftn

A-- $\{\*\footnotesize\}$   $A- \*\footnotesize\}$   $\{ \uparrow \}$   $\{ \uparrow \}$  see Sahlins, Bateson, and Geertz for a complete bibliography.} It was her work in America during the Second World War, however, that forms the basis for the paper. As others have noted, \chftn A--|  $\{\*\footnotesize\}$  A--|  $\{\*\footnotesize\}$ 

# A complete bibliography will be found at the end of the | chapter.} this period was a turning point for Margaret Mead.}

\par

...

 Mead's landmark study has been amply annotated.1 It was her work in America during the Second World War, however, that forms the basis for this paper. As others have noted,2 this period was a turning point for Margaret Mead.

 1 See Sahlins, Bateson, and Geertz for a complete bibliography.

 2 A complete bibliography will be found at the end of the chapter.

A: Footnotes

For other control words relating to footnotes, see the sections titled "Document Formatting Properties," "Section Formatting Properties," and "Special Characters" later in this document.

ANNOTATIONS

===========

The group containing annotation text begins with the control word \\*\annotation. Annotations are anchored to the character that immediately precedes the annotation group. The group must be preceded by an annotation reference character identified by the control word \chatn. The annotation reference character must in turn be preceded by a group that begins with the control word  $\theta$ atnid and that contains the identification text for the author of the annotation. An example of annotation text follows:

 An example of a paradigm might be Newtonian physics or Darwinian biology. ${\v{a b z}\chath{\v{a}}$  \pard\plain \s224 \fs20 {field{fldinst page \\\*"'Page: '#\line'"}{\fldrslt}}{\fs 16 \chatn } How about some examples that deal with social science? That's what this paper is about.}} ...

...

HEADERS AND FOOTERS ===================

Headers and footers are treated as separate groups in RTF. Different headers and footers can be defined for different sections in the document. If none is defined for a given section, the headers and footers from the previous section (if any) are used. These groups must precede the first plain-text character in the document section to which they apply.

The control words \header and \footer begin these groups. These control words can be replaced by the following control words, as appropriate:

 Control Word Meaning ------------ ------- \headerl The header is on left pages only. \headerr The header is on right pages only.

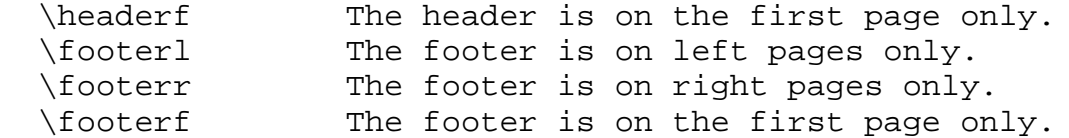

The \headerl and \headerr and \footerl and \footerr control words are used in conjunction with the \facingp control word, and the \headerf and \footerf control words are used in conjunction with the \titlepg control word. For more information, see "Document Formatting Properties" and "Section-Formatting Properties" in this document.

SUMMARY INFORMATION ===================

The RTF file can also contain a summary information group, which is translated but not displayed with the text. This information can include the title, author, keywords, comments, and other information specific to the file. This information is for use by a documentmanagement utility, if available.

This group begins with the control word \info. Some applications, such as Word, ask the user to type this information when saving the document in its native format. If the document is then saved as an RTF file or translated into RTF, the RTF writer specifies this information using the following control words. These control words are destinations, and both the control words and the text should be enclosed within braces  $({ })$  ).

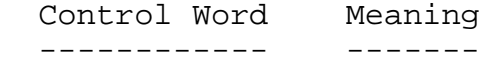

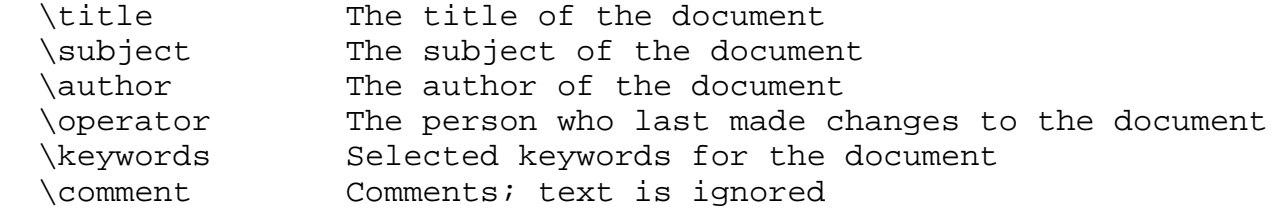

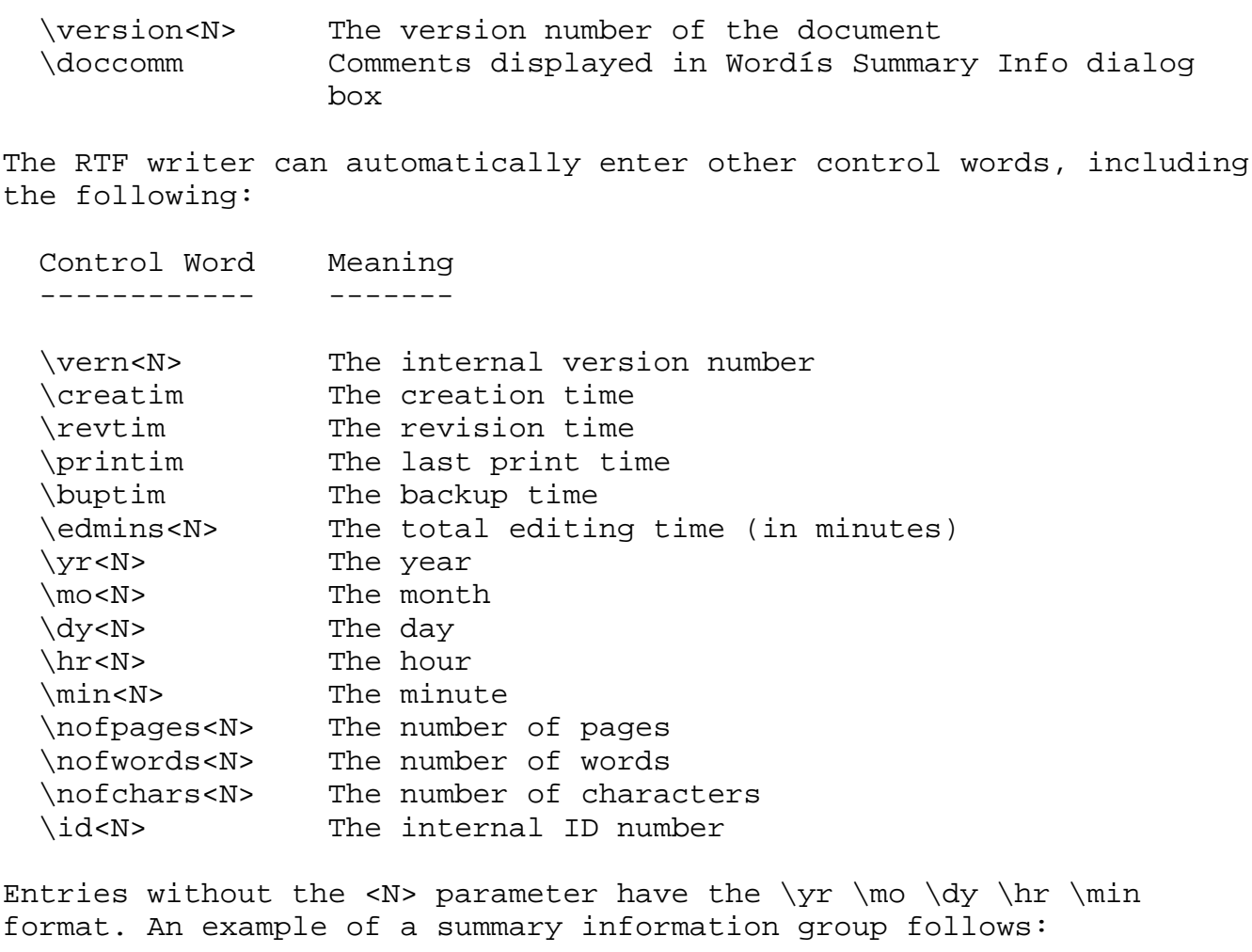

 ${\infty}$  The Panda's Thumb}  ${\infty}$  Stephen J. Gould}{\keywords science natural history }}

FIELDS

...

 $=$   $=$   $=$   $=$   $=$   $=$ 

The field group contains the text of Word fields. For more detailed information on fields, choose Help in Microsoft Word for Windows.

The field group begins with the control word \field. The following control words can follow the \field control word:

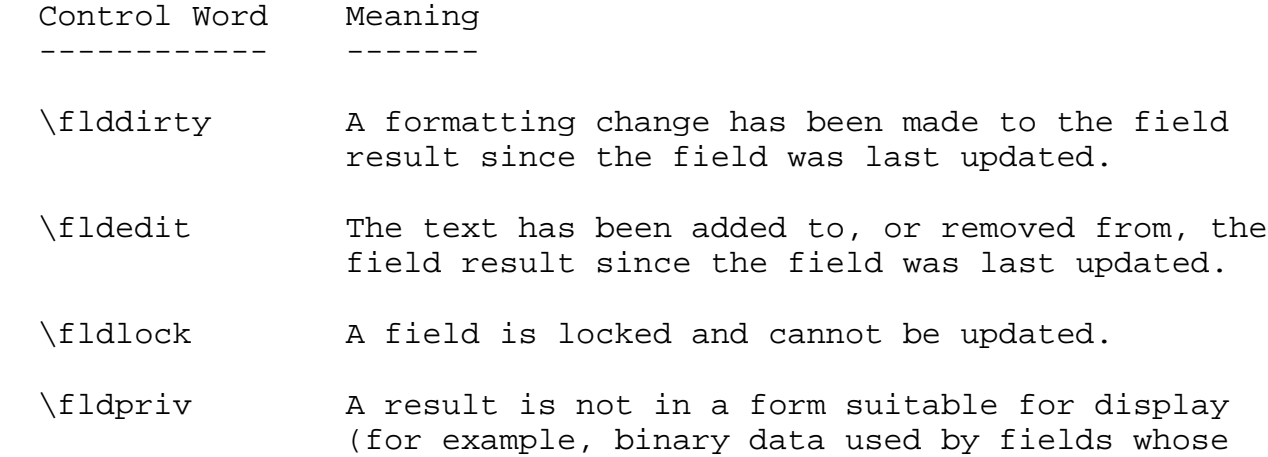

Two subgroups are available within the \field group. They must be enclosed within braces  $({})$  and begin with the following control words:

result is a picture).

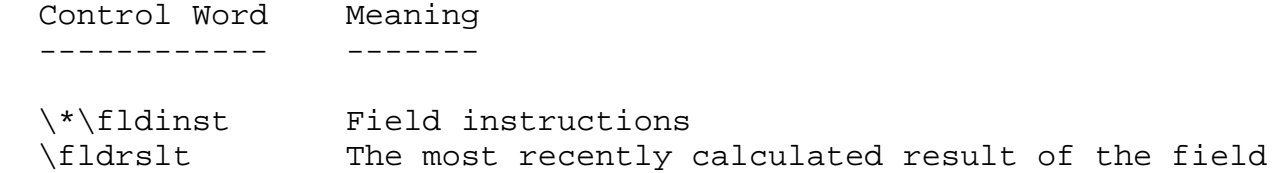

The \fldrslt control word should be included even if no result has been calculated because even readers that do not recognize fields can generally include the value of the \fldrslt group in the document.

An example of field text follows:

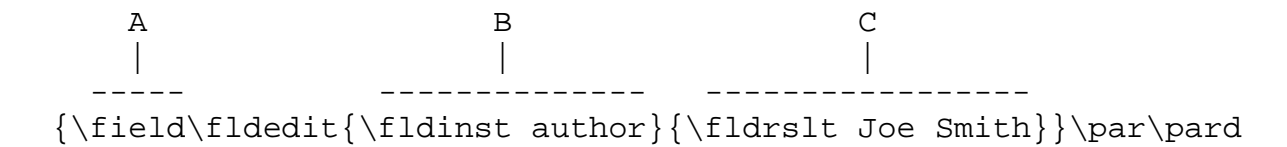

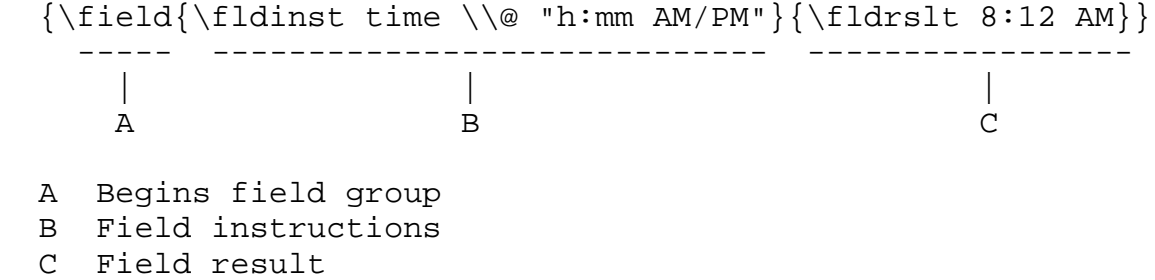

INDEX ENTRIES =============

The index entry group begins with the control word \xe. Following this control word is the text of the index entry and other optional control words that further define the index entry.

If the text of the index entry is not formatted as hidden text with the  $\forall v$  control word, the text is put into the document as well as into the index. For more information on the  $\vee$  control word, see "Character Formatting Properties" in this document. Similarly, the text of the \txe subgroup, described later in this section, becomes part of the document if it is not formatted as hidden text.

The following control words can also be used:

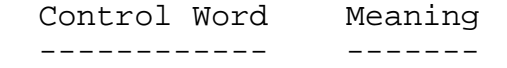

 \bxe Formats the page number or cross-reference in bold \ixe Formats the page number or cross-reference in italic

The following control words are destinations within the \xe group and are followed by text arguments. These control words and their arguments must be enclosed within braces  $({ } \})$ 

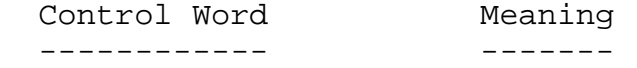

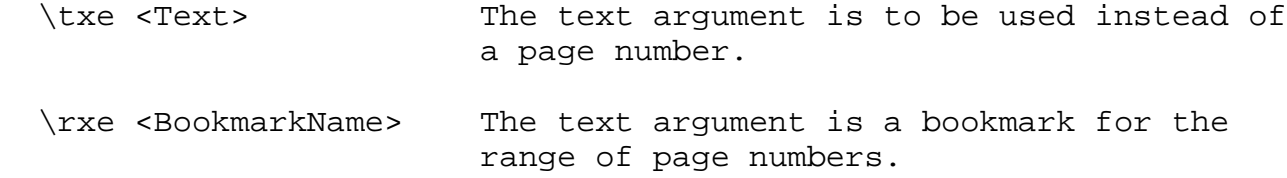

An example of an index entry follows:

A B C D E F | | | | | | -- ------------- --------------- ------------- --- ---

 ${\xe{\v\t\tIndex Entry}}{\rxe\t\t\tRange}{\txe\t\t\tSee\t\t\n}$ 

- A Begins index-entry group
- B Entry text
- C Bookmark defining range of pages
- D Replacement for page number
- E Bold entry in index table
- F Italic entry in index table

TABLE OF CONTENTS ENTRIES =========================

The table of contents entry group begins with the control word \tc. It is followed by the text of the table of contents entry and other optional control words that further define the group.

As with index entries, text that is not formatted as hidden with the \v character-formatting control word is put into the document. The following control words can also be used in this group:

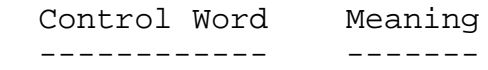

 \tcf<N> The type of table being compiled; <N> is mapped by existing Microsoft software to a letter between A and Z (the default is 67, which maps to C and is used for tables of contents).

\tcl<N> The level number (the default is 1).

OBJECTS =======

Objects are structures in a document that contain a data portion and a result portion. The data portion generally appears hidden to the application that produced the document. A separate application uses the data and supplies the result or appearance of the data. This appearance is the result portion of the object. Some examples of objects include object linking and embedding (OLE) objects and Edition Manager Subscriber objects on the Macintosh platform.

In RTF, the results of objects are represented so that RTF readers that donít understand objects or donít use a particular type of object are able to use the current result in place of the object. This allows the appearance of the object to be maintained through the conversion even though the object functionality is lost. For this reason, it is important for RTF writers to supply the object result. The format of the result should be standard RTF.

The data portion of an OLE object is the structure produced from the OLE SaveToStream function. Some OLE clients rely on the OLE system to render the object, and a copy of the result is not available to the RTF writer for that application. For these cases, the object result can be obtained from the structure produced from the OLE SaveToStream function.

An object group is defined by the control word \object. These objects can be either embedded objects, OLE links, or subscriber objects on the Macintosh platform. If the RTF readerís application does not use the type of object represented, then all the object information and data should be ignored and the object result should be inserted into the document in place of the object.

Each object comes with optional information about the object, a required data group that contains the object data, and an optional result that contains the last display of the object. This result contains standard RTF. It is the responsibility of the RTF writer to provide the result so that existing RTF readers will be able to display the object without having full object support.

The syntax for this group is as follows:

{\object [\objemb|\objlink|\objautlink|\objsub|\objpub|\objicemb] [\linkself] [\objlock] [{\\*\objclass <Name>}] [{\\*\objname <Name>}] [\rsltmerge] [\rsltrtf|\rslttxt|\rsltpict|\rsltbmp] [\objsetsize] [\objalign<N>] [\objtransy<N>] [\objh<N> \objw<N>] [\objcropt<N>][\objcropb<N>][\objcropl<N>][\objcropr<N>] [\objscalex<N>][\objscaley<N>] {\\*\objdata[{\\*\objalias[\bin<N>] <Data>} {\\*\objsect[\bin<N>] <Data>}] [\bin<N>] <Data>}<Result>}

See the \result control word in the following table for a description of <Result>:

 Object Type -------------------------------------------------------------------- Control Word Meaning ------------ ------- \objemb An object type of OLE embedded object. If no type is given for the object, the object is assumed to be of type \objemb. \objlink An object type of OLE link. \objautlink An object type of OLE autolink. \objsub An object type of Macintosh Edition Manager subscriber. \objicemb An object type of MS Word for Macintosh Installable Command (IC) Embedder.

Object Information

--------------------------------------------------------------------

- Control Word Meaning ------------ -------
- \linkself The object is a link to another part of the same document.
- \objlock Locks the object from any updates.
- $\boldsymbol{\delta}$  \objclass The syntax for the group is  $\{\ \check{\boldsymbol{\delta}}\}$  where <Name> is the name of the object class. This is optional in the \object group.
- $\to \infty$  The syntax for group is  $\{\setminus * \text{ volume} >\}$  where <Name> is the name of the specific object instance. This is optional in the \object group.

Object Size, Position, Cropping, and Scaling

--------------------------------------------------------------------

 Control Word Meaning ------------ -------

\objh<N> <N> is the original object height in twips.

- \objw<N> <N> is the original object width in twips.
- \objsetsize Forces the object server to set the objectís dimensions to those specified by the client.
- \objtransy<N> <N> is the distance in twips an object should be moved vertically with respect to the baseline. This control word is needed to place MathType(TM) equation objects correctly in line. This is an optional control of the \object group.
- \objcropt<N> <N> is the top cropping distance in twips.

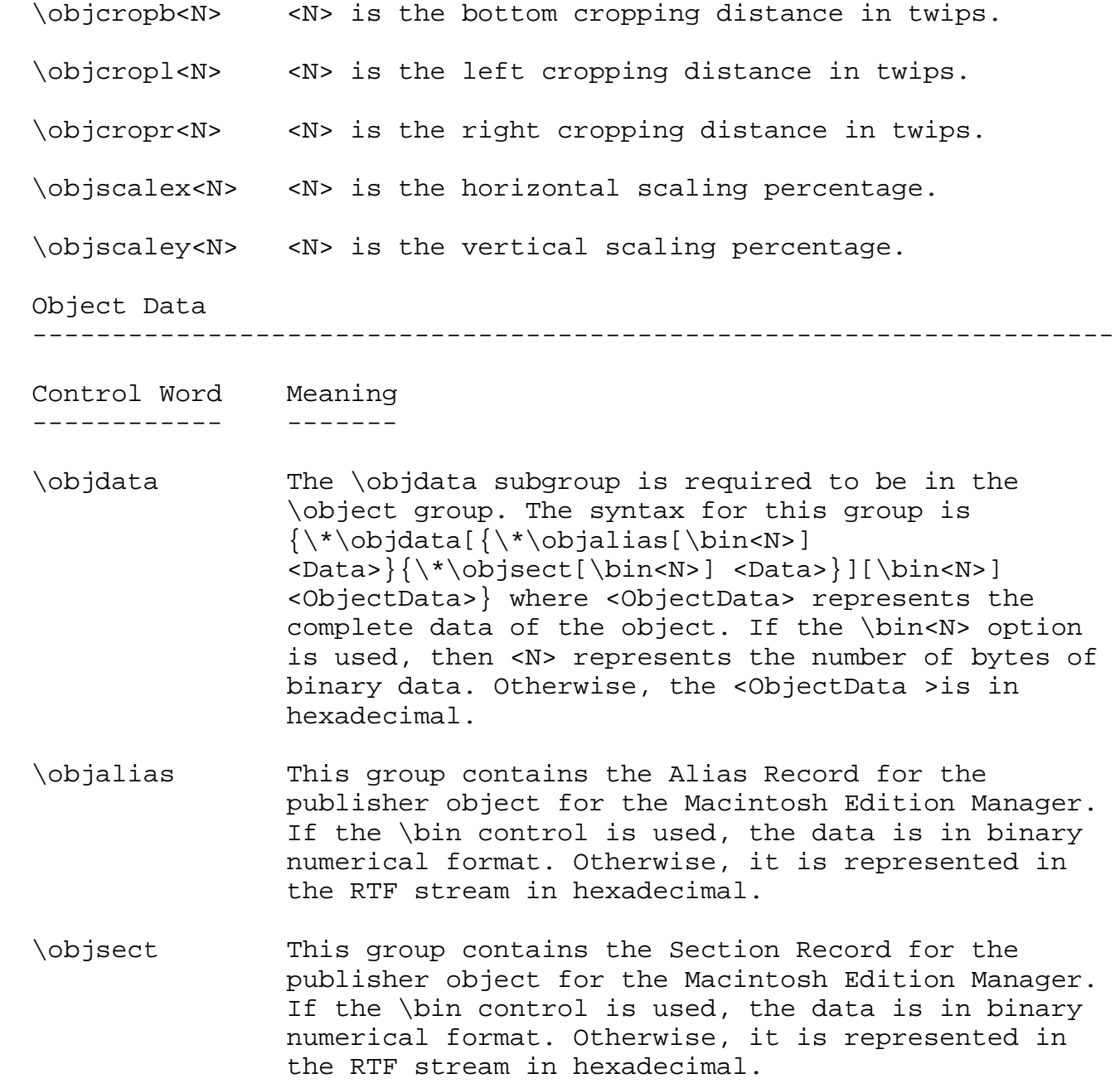

Object Result

--------------------------------------------------------------------

 Control Word Meaning ------------ -------

\rsltrtf Forces the result to be RTF, if possible.

- \rsltpict Forces the result to be a Windows metafile or MacPict image, if possible.
- \rsltbmp Forces the result to be a bitmap, if possible.
- \rslttxt Forces the result to be plain text, if possible.
- \rsltmerge Uses the formatting of the current result whenever a new result is obtained.
- \result The result group is optional in the \object group. It contains the last update of the result of the object. The data of the result group should be standard RTF so that RTF readers that donít understand objects or the type of object represented can use the current result in the objectís place to maintain the object's appearance. The syntax for this group is  $\{\result$  <ResultData>} where <ResultData> is standard RTF syntax.

## BOOKMARKS

=========

...

This group contains two control words:  $\forall$  \bkmkstart, which indicates the start of the specified bookmark, and  $\verb|\x|$ bkmkend, which indicates the end of the specified bookmark. A bookmark is shown in the following example:

 \pard\plain \fs20 Kuhn believes that science, rather than discovering in experience certain structured

 relationships, actually creates (or already participates in) a presupposed structure to which it fits the data. {\bkmkstart paradigm} Kuhn calls such a presupposed structure a paradigm. {\bkmkend paradigm} ...

If a bookmark covers a partial selection of columns of a table, \bkmkcolf<N> is used to denote the first column of a table covered by a bookmark and \bkmkcoll<N> is used to denote the last column. If \bkmkcolf is not included, the first column of the table is used as the first column for the bookmark. If \bkmkcoll is not included, the last column of the table is used for the bookmark. These controls are used within the \\*\bkmkstart group following the \bkmkstart control. For example,  ${\n\times}$  For example,  ${\n\times}$ bookmark "Table1" on columns 2 through 5 of a table.

## MACINTOSH EDITION MANAGER PUBLISHER OBJECTS ===========================================

These controls define the RTF controls used to define publisher objects for the Macintosh Edition Manager. The range of publisher objects are marked as bookmarks; therefore, these controls are all used within the \bkmkstart group. The RTF syntax for a publisher object is:

 {\\*\bkmkstart\bkmkpub[\pubauto]{\\*\objalias[\bin] <Data>}{\\*\objsect[\bin] <Data>} <BookmarkName>}

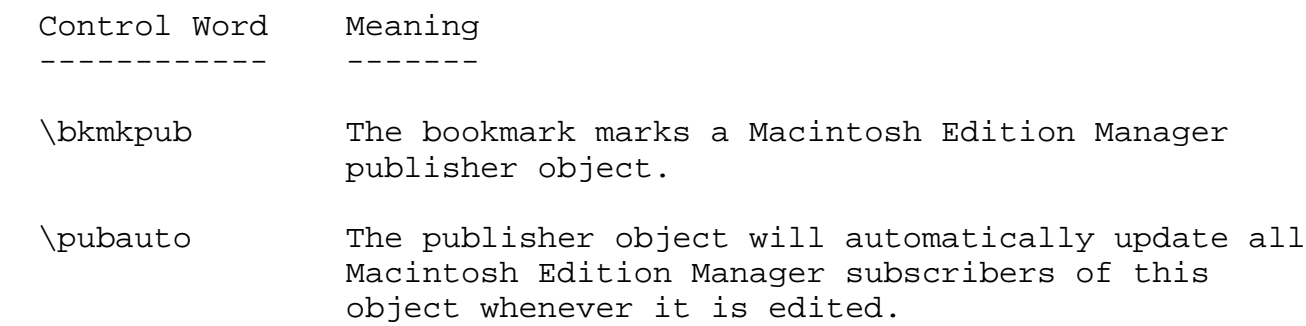

- \objalias This group contains the Alias Record for the publisher object for the Macintosh Edition Manager. If the \bin control is used, the data is in binary format. Otherwise, it is in hexadecimal.
- \objsect This group contains the Section Record for the publisher object for the Macintosh Edition Manager. If the \bin control is used, the data is in binary format. Otherwise, it is in hexadecimal.

### DOCUMENT FORMATTING PROPERTIES ==============================

This section specifies the attributes of the document, such as margins and footnote placement. These attributes must precede the first plaintext character in the document.

The control words that specify document formatting are listed in the following table (the measurements are in twips).

The default values are used for omitted control words.

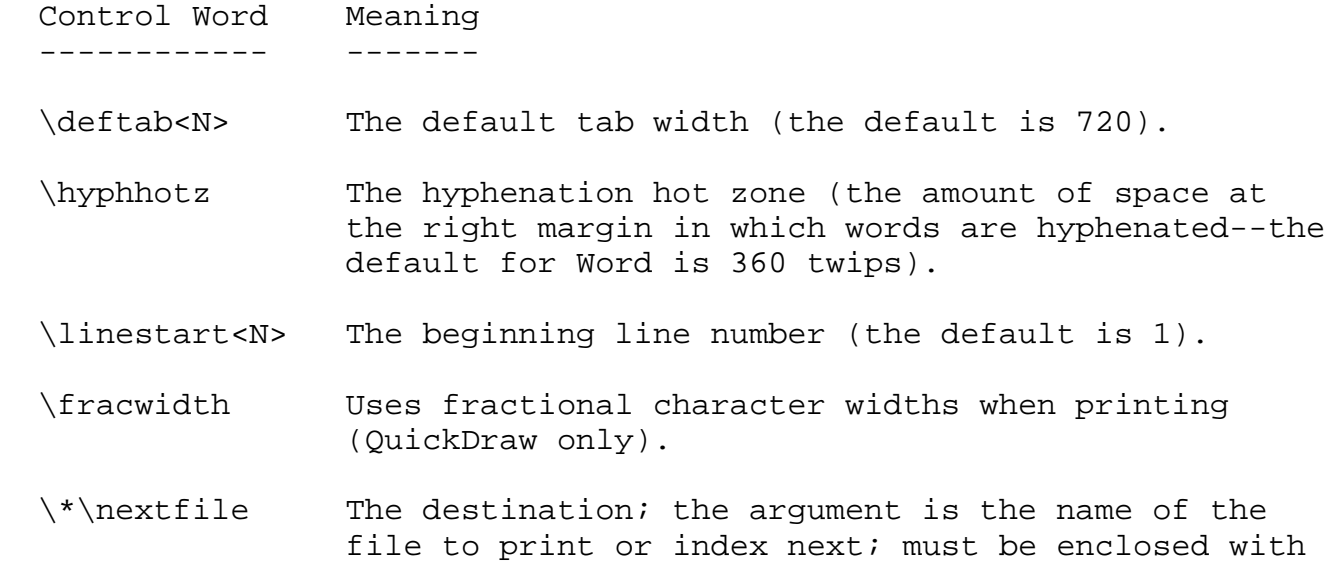

braces.

- \\*\template The destination; the argument is the name of a related template file; must be enclosed with braces.
- \makebackup The backup copy is made automatically when the document is saved.
- \defformat Tells the RTF reader that the document should be saved in RTF format.

\psover Prints PostScript over the text.

 \deflang<N> Defines the default language used in the document when character formatting is reset with the \plain control word. See "Character Formatting Properties" in this document for a list of possible values for  $<\mathbb{N}>$ .

Footnotes

--------------------------------------------------------------------

 Control Word Meaning ------------ -------

- \ftnsep The text argument separates footnotes from the document.
- \ftnsepc The text argument separates continued footnotes from the document.
- \ftncn The text argument is a notice for continued footnotes.
- \endnotes Print the footnotes at the end of the section (the default).
- \enddoc Print the footnotes at the end of the document.

 \ftntj Print the footnotes beneath text. \ftnbj Print the footnotes at the bottom of the page. \ftnstart<N> The beginning footnote number (the default is 1). \ftnrestart The footnote numbers restart at each section. Page Information -------------------------------------------------------------------- Control Word Meaning ------------ ------- \paperw<N> The paper width (the default is 12,240). \paperh<N> The paper height (the default is 15,840). \margl<N> The left margin (the default is 1,800). \margr<N> The right margin (the default is 1,800). \margt<N> The top margin (the default is 1,440). \margb<N> The bottom margin (the default is 1,440). \facingp Facing pages (activates odd/even headers and gutters). \gutter<N> The gutter width (the default is 0). \margmirror Switches margin definitions on left and right pages. \landscape Landscape format. \pgnstart<N> The beginning page number (the default is 1). \widowctrl Widow control.

Revision Marks

 Control Word Meaning ------------ ------- \revisions Turns on revision marking. \revprop<N> Argument indicates how revised text will be displayed: 0 for no properties shown; 1 for bold; 2 for italic; 3 for underline (the default); 4 for double underline.

--------------------------------------------------------------------

 \revbar<N> Vertical lines mark altered text, based on the argument: 0 for no marking; 1 for left margin; 2 for right margin; 3 for outside (left on left pages, right on right pages; the default).

SECTION FORMATTING PROPERTIES =============================

This group specifies section formatting properties, which apply to the text FOLLOWING the control word, with the exception of the section break control words (those beginning with \sbk). Section break control words describe the break PRECEDING the text.

 Section Formatting Control Words -------------------------------------------------------------------- Control Word Meaning ------------ ------- \sectd Reset to the default section properties. \endnhere Endnotes included in the section. \binfsxn<N> <N> is the printer bin used for the first page of

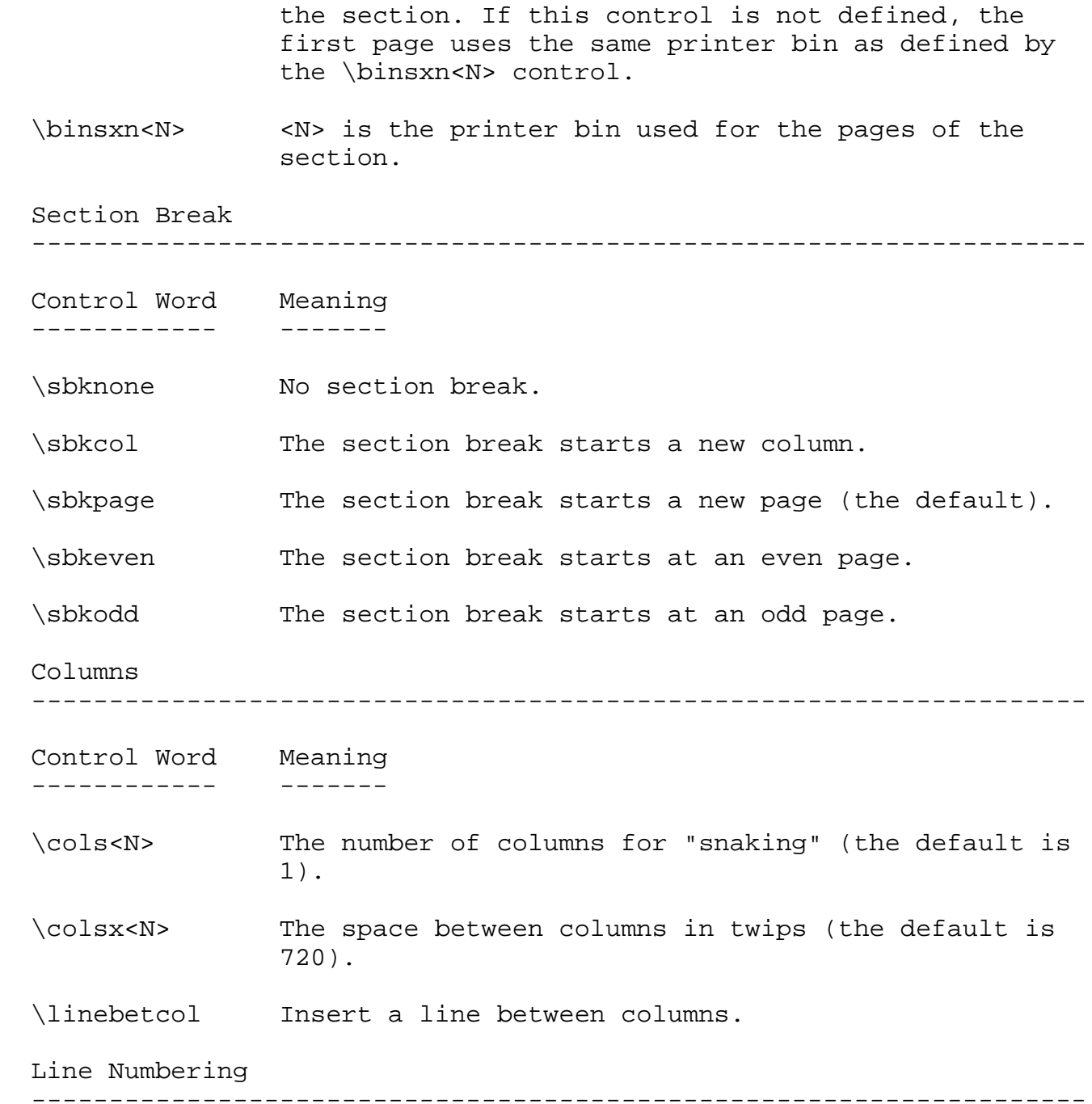

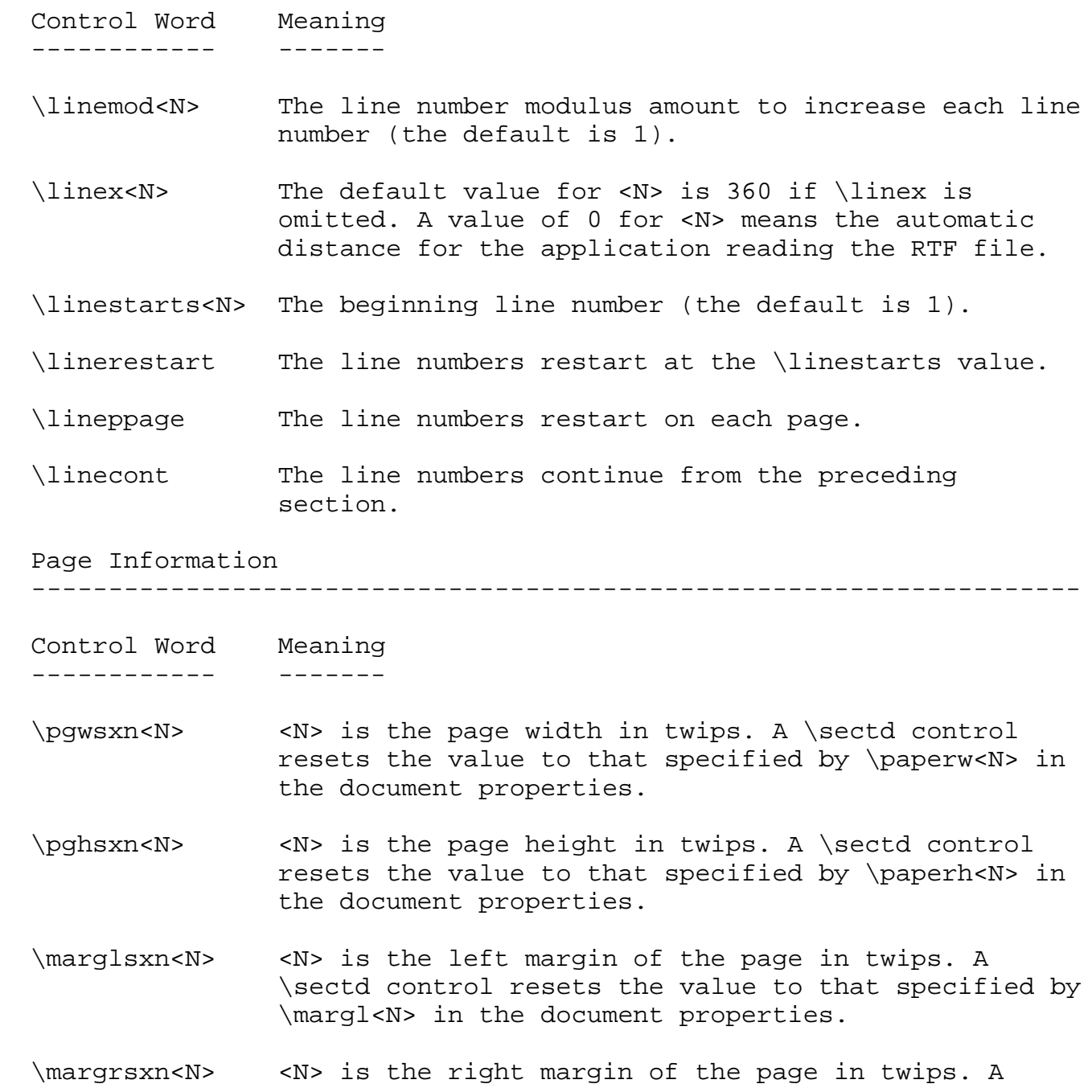

 \sectd control resets the value to that specified by \margr<N> in the document properties.

- \margtsxn<N> <N> is the right margin of the page in twips. A \sectd control resets the value to that specified by \margr<N> in the document properties.
- \margbsxn<N> <N> is the top margin of the page in twips. A \sectd control resets the value to that specified by \margt<N> in the document properties.
- \guttersxn<N> <N> is the width of the gutter margin for the section in twips. A \sectd control resets the value to that specified by \gutter<N> in the document properties. If facing pages is turned off, the gutter will be added to the left margin of all pages. If facing pages is turned on, the gutter will be added to the left side of odd-numbered pages and the right side of even-numbered pages.
- \lndscpsxn Page orientation is in landscape format. To mix portrait and landscape sections within a document, the \landscape control should not be used so that the default for a section is portrait, which may be overridden by the \lndscpsxn control.

\titlepg The first page has a special format.

- \headery<N> The header is <N> twips from the top of the page (the default is 720).
- \footery<N> The footer is <N> twips from the bottom of the page (the default is 720).

Page Numbers

--------------------------------------------------------------------

Control Word Meaning

------------ -------

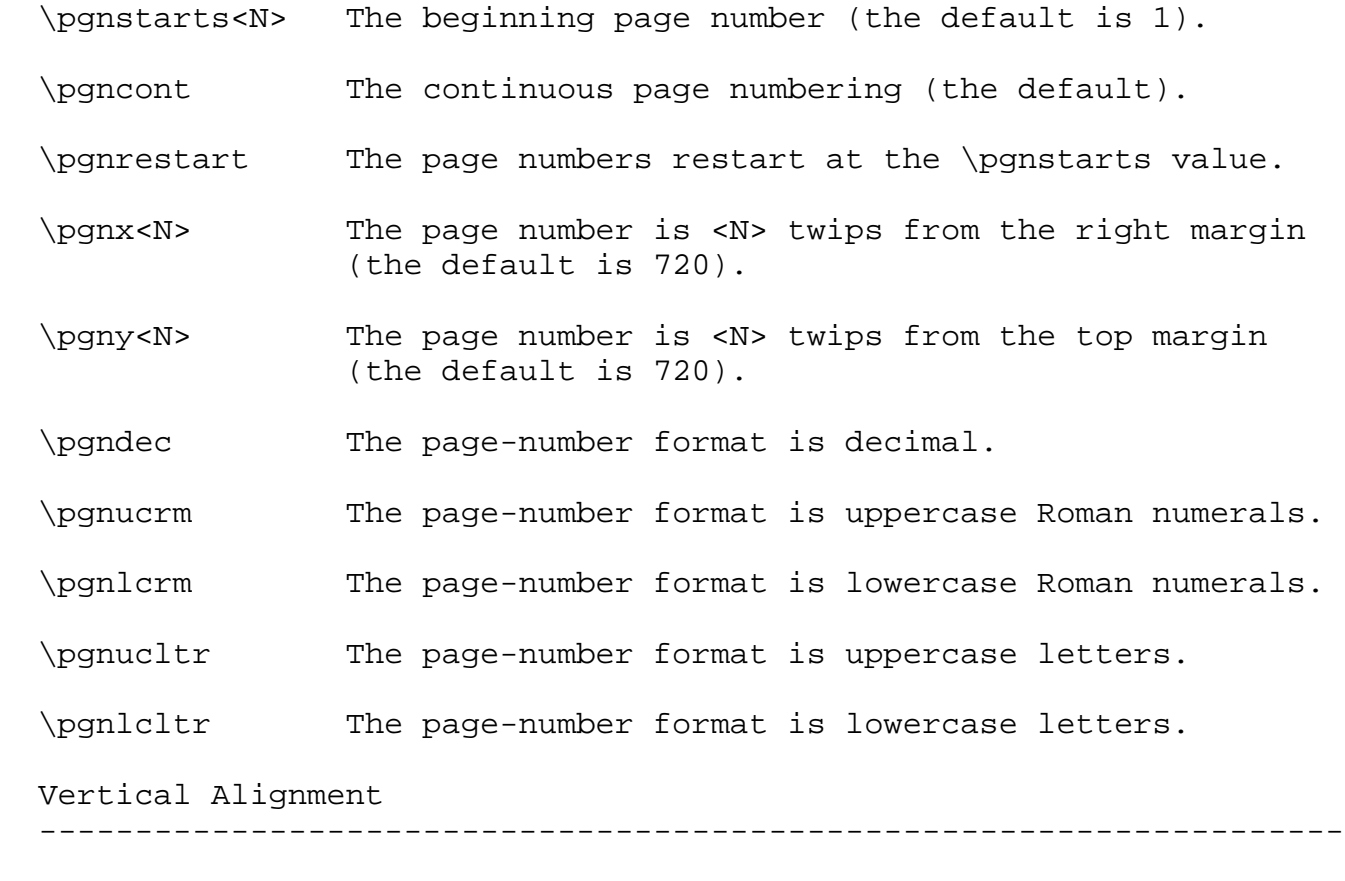

 Control Word Meaning ------------ -------

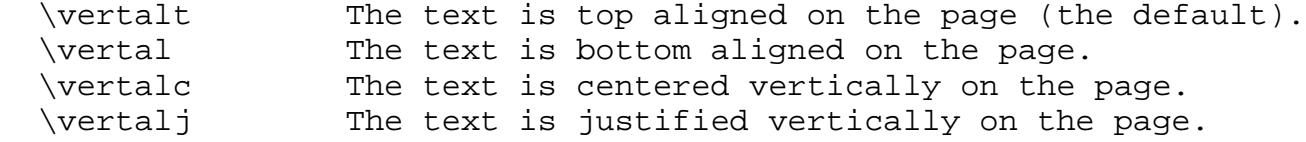

# PARAGRAPH FORMATTING PROPERTIES ===============================

This group specifies paragraph formatting properties. To ensure

compatibility with previous versions of RTF, if border properties are specified, the border segment control word (\brdrt,\brdrb,\brdrl, \brdrr, or \box) must precede the control word(s) that specify the pattern for the border.

Paragraph Formatting Control Words --------------------------------------------------------------------

 Control Word Meaning ------------ -------

\pard Resets to the default paragraph properties.

 \s<N> Designates the reference number of the style in the RTF document; if a style is referenced within the document, style properties must be included along with the style reference in the document text.

\intbl The paragraph is part of a table.

\keep Keep the paragraph intact.

\keepn Keep the paragraph with the next paragraph.

\noline No line numbering.

\pagebb Break the page before the paragraph.

\sbys Side-by-side paragraphs.

Alignment

--------------------------------------------------------------------

 Control Word Meaning ------------ -------

 \ql Left aligned (the default) \qr Right aligned \qj Justified

\qc Centered Indentation -------------------------------------------------------------------- Control Word Meaning ------------ ------- \fi<N> First-line indent (the default is 0). \li<N> Left indent (the default is 0). \ri<N> Right indent (the default is 0). Spacing -------------------------------------------------------------------- Control Word Meaning ------------ ------- \sb<N> Space before (the default is 0). \sa<N> Space after (the default is 0). \sl<N> Space between lines. If this control word is missing or if \s1000 is used, the line spacing is automatically determined by the tallest character in the line; if <N> is a positive value, this size is used only if it is taller than the tallest character (otherwise, the tallest character determines the size); if  $\langle N \rangle$  is a negative value, the absolute value of <N> determines the size, even if it is shorter than the tallest character. Tabs -------------------------------------------------------------------- Control Word Meaning ------------ ------- \tx<N> The tab position in twips from the left margin.

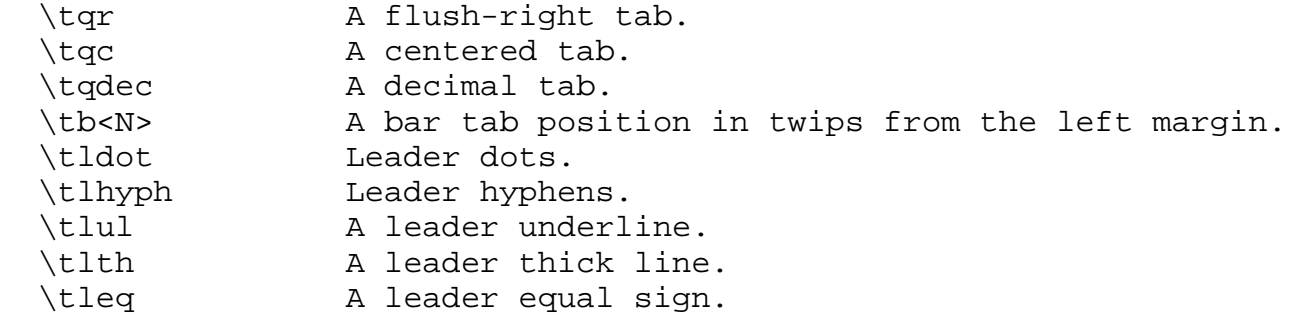

# Paragraph Borders

--------------------------------------------------------------------

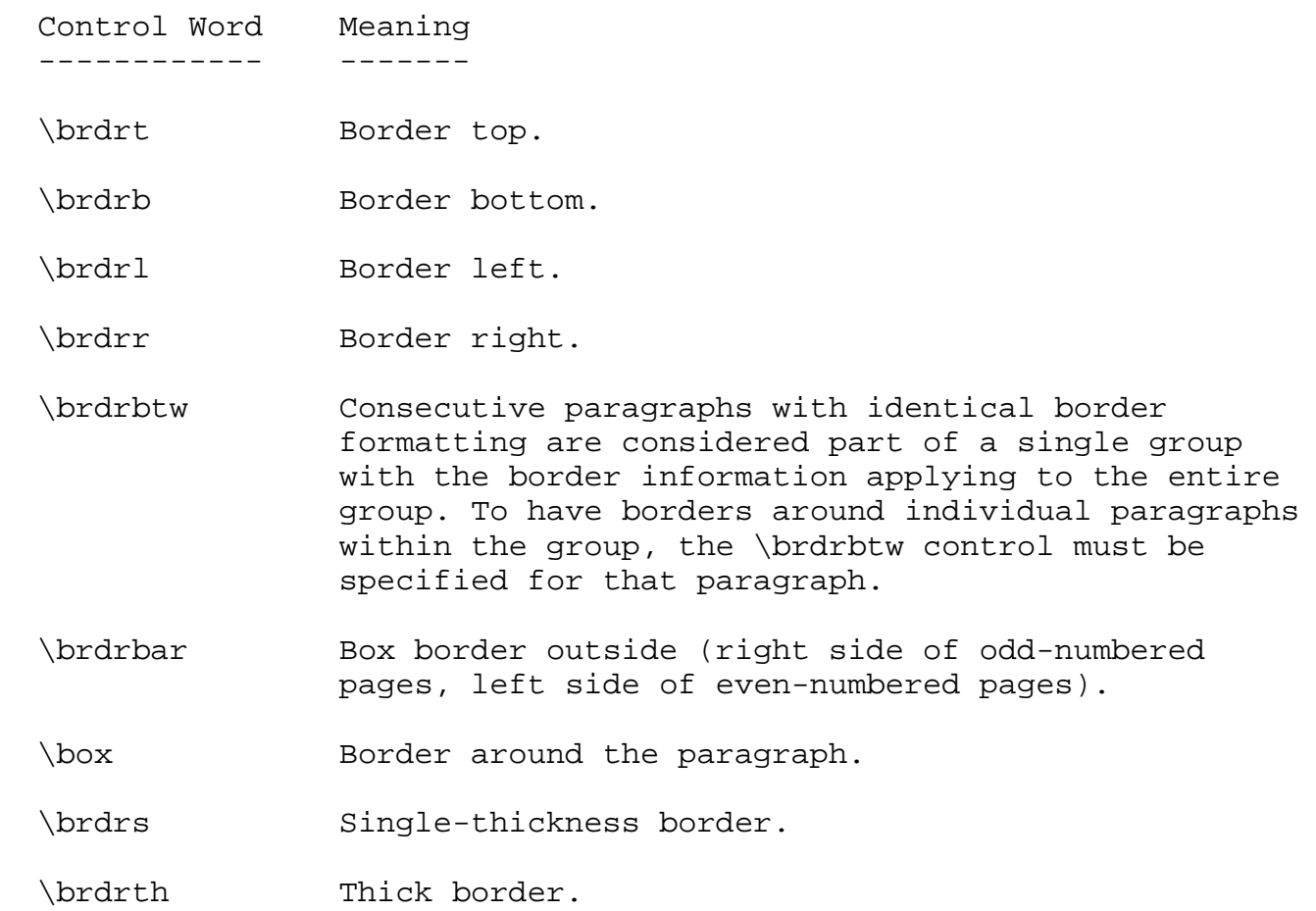

- \brdrsh Shadowed border.
- \brdrdb Double border.
- \brdrdot Dotted border.
- \brdrhair Hairline border.
- \brdrw<N> <N> is the width in twips of the paragraph border line. This control should follow the paragraph border controls \brdrt, \brdrr, \brdrb, and \brdrl.
- \brdrcf<N> <N> is the color of the paragraph border from the color table in the RTF header. This control should follow the paragraph border controls  $\partial, \partial$ \brdrb, and \brdrl.
- \brsp<N> Space in twips between borders and the paragraph.

Paragraph Shading and Background Pattern

--------------------------------------------------------------------

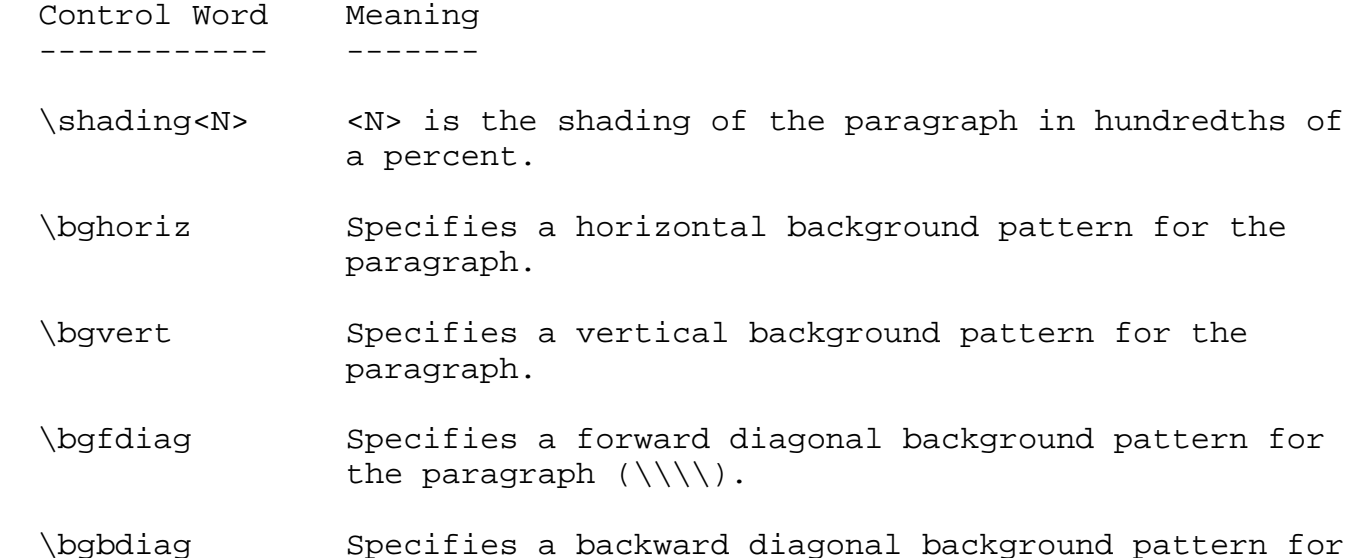

the paragraph (////).

- \bgcross Specifies a cross-hatched background pattern for the paragraph.
- \bgdcross Specifies a diagonal cross-hatched background pattern for the paragraph.
- \bgdkhoriz Specifies a dark horizontal background pattern for the paragraph.
- \bgdkvert Specifies a dark vertical background pattern for the paragraph.
- \bgdkfdiag Specifies a dark forward diagonal background pattern for the paragraph  $(\{\setminus\setminus\})$ .
- \bgdkbdiag Specifies a dark backward diagonal background pattern for the paragraph (////).
- \bgdkcross Specifies a dark cross-hatched background pattern for the paragraph.
- \bgdkdcross Specifies a dark diagonal cross-hatched background pattern for the paragraph.
- \cfpat<N> <N> is the line color of the background pattern.
- \cbpat<N> <N> is the background color of the background pattern.

POSITIONED OBJECTS AND FRAMES =============================

The following paragraph-formatting control words specify the location of a paragraph on the page. Consecutive paragraphs with the same frame formatting are considered to be part of the same frame. For two framed paragraphs to appear at the same position on a page, they must be

separated by a paragraph with different or no frame information.

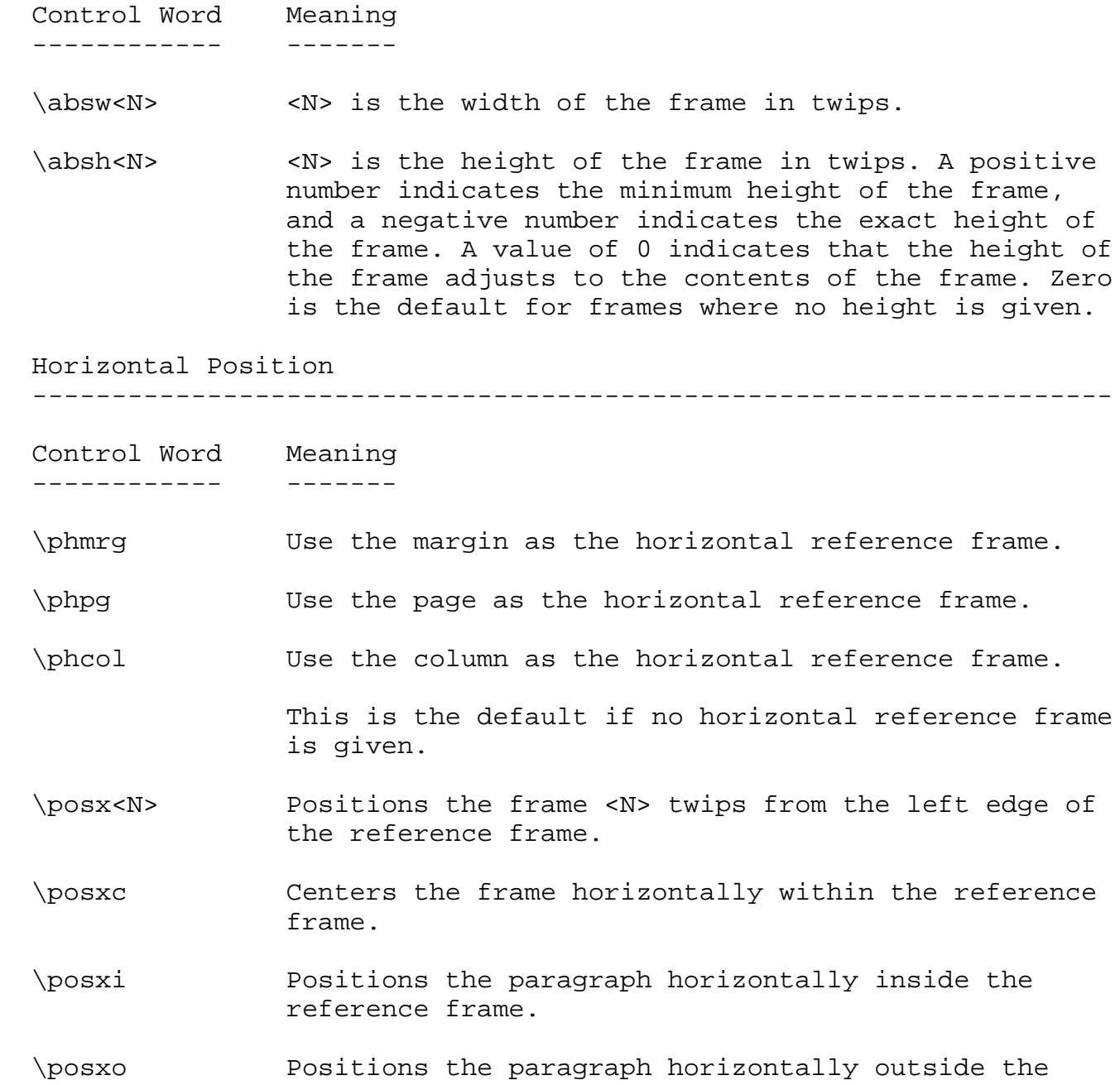

reference frame.

- \posxr Positions the paragraph to the right within the reference frame.
- \posxl Positions the paragraph to the left within the reference frame. This is the default if no horizontal positioning information is given.

Vertical Position

--------------------------------------------------------------------

 Control Word Meaning ------------ -------

\pvmrg Use the margin as the vertical reference frame.

\pvpg Use the page as the vertical reference frame.

- \pvpara Positions the reference frame vertically relative to the top of the top-left corner of the next unframed paragraph in the RTF stream. This is the default if no vertical frame positioning information is given.
- \posy<N> Positions the paragraph <N> twips from the top edge of the reference frame.
- \posyil Positions the paragraph vertically to be in line.
- \posyt Positions the paragraph at the top of the reference frame.
- \posyc Centers the paragraph vertically within the reference frame. \posyb Positions the paragraph at the bottom of the reference frame.

Text Wrapping

--------------------------------------------------------------------

 Control Word Meaning ------------ -------

 \dxfrtext<N> Distance in twips of a positioned paragraph from the main text flow in all directions. In Word for Windows 2.0, this control affects only the horizontal distance from the text on each side of the frame.

 \dyfrtext<N> <N> is the vertical distance in twips from the text above and below the frame.

The following is an example of absolute-positioned text in a document:

 A design and the contract of the contract of the contract of the contract of the contract of the contract of the ... ------------- \par \pard \pvpg\phpg\posxc\posyt\absw5040\dxfrtest173 abs pos para1 \par \pard \phmrg\posxo\posyc\dxfrtext1152 abs pos para2 ------------- |

A

A: Text to be positioned

### TABLES

======

There is no RTF table group. A table is a collection of paragraphs, and a table row is a continuous sequence of paragraphs partitioned into cells. The \intbl paragraph formatting control word identifies the paragraph as part of a table. This control is inherited between paragraphs that do not have paragraph properties reset with a \pard. The last paragraph of a cell is terminated by a cell mark (the \cell control word), and the row is terminated by a row mark (the \row control word). The following control words further define the table:  Control Word Meaning ------------ -------

\trowd Sets the table row defaults.

- \trgaph<N> Half the space between the cells of a table row in twips.
- \cellx<N> Moves the right boundary of a table cell, including its half of the space between cells.
- \clmgf The first cell in a range of table cells to be merged.
- \clmrg The contents of the table cell are merged with those of the preceding cell.

Cell Borders and Shading

--------------------------------------------------------------------

 Control Word Meaning ------------ -------

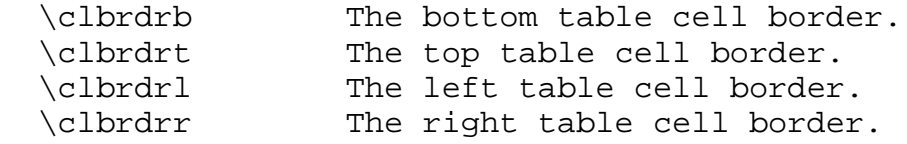

Row Formatting

--------------------------------------------------------------------

 Control Word Meaning ------------ -------

- \trql Left-justifies a table row with respect to its containing column.
- \trqr Right-justifies a table row with respect to its containing column.
- \trqc Centers a table row with respect to its containing column.
- \trleft<N> The position of the leftmost edge of the table with respect to the left edge of its column.
- \trrh<N> The height of a table row in twips; when 0, the height is sufficient for all the text in the line; when positive, the height is guaranteed to be at least the specified height; when negative, the absolute value of the height is used, regardless of the height of the text in the line.

Cell Shading and Background Pattern

--------------------------------------------------------------------

 Control Word Meaning ------------ -------

- \clshdng<N> <N> is the shading of a table cell in hundredths of a percent. This control should be included in RTF along with cell border information.
- \clbghoriz Specifies a horizontal background pattern for the cell.
- \clbgvert Specifies a vertical background pattern for the cell.
- \clbgfdiag Specifies a forward diagonal background pattern for the cell  $(\langle \langle \rangle \rangle)$ .
- \clbgbdiag Specifies a backward diagonal background pattern for the cell  $\left(\frac{1}{1}\right)$ .
- \clbgcross Specifies a cross-hatched background pattern for the cell.

 \clbgdcross Specifies a diagonal cross-hatched background pattern for the cell. \clbgdkhor Specifies a dark horizontal background pattern for the cell. \clbgdkvert Specifies a dark vertical background pattern for the cell. \clbgdkfdiag Specifies a dark forward diagonal background pattern for the cell  $(\langle \langle \rangle \rangle)$ . \clbgdkbdiag Specifies a dark backward diagonal background pattern for the cell (////). \clbgdkcross Specifies a dark cross-hatched background pattern for the cell. \clbgdkdcross Specifies a dark diagonal cross-hatched background pattern for the cell. \clcfpat<N> <N> is the line color of the background pattern. \clcbpat<N> <N> is the background color of the background pattern.

The following example shows some table text:

```
 ...
 \par \trowd \trqc\trgaph108\trrh280\trleft36
 \clbrdrt\brdrth \clbrdrl\brdrth \clbrdrb\brdrdb
 \clbrdrr\brdrdb \cellx3636\clbrdrt\brdrth
 ...
```
CHARACTER FORMATTING PROPERTIES ===============================

The last group controls character formatting properties. A control word preceding plain text turns on the specified attribute. Some

control words (indicated in the following table by an asterisk following the description) can be turned off by the control word followed by 0 (zero). For example, \b turns on bold, whereas \b0 turns off bold.

The character formatting control words are listed in the following table:

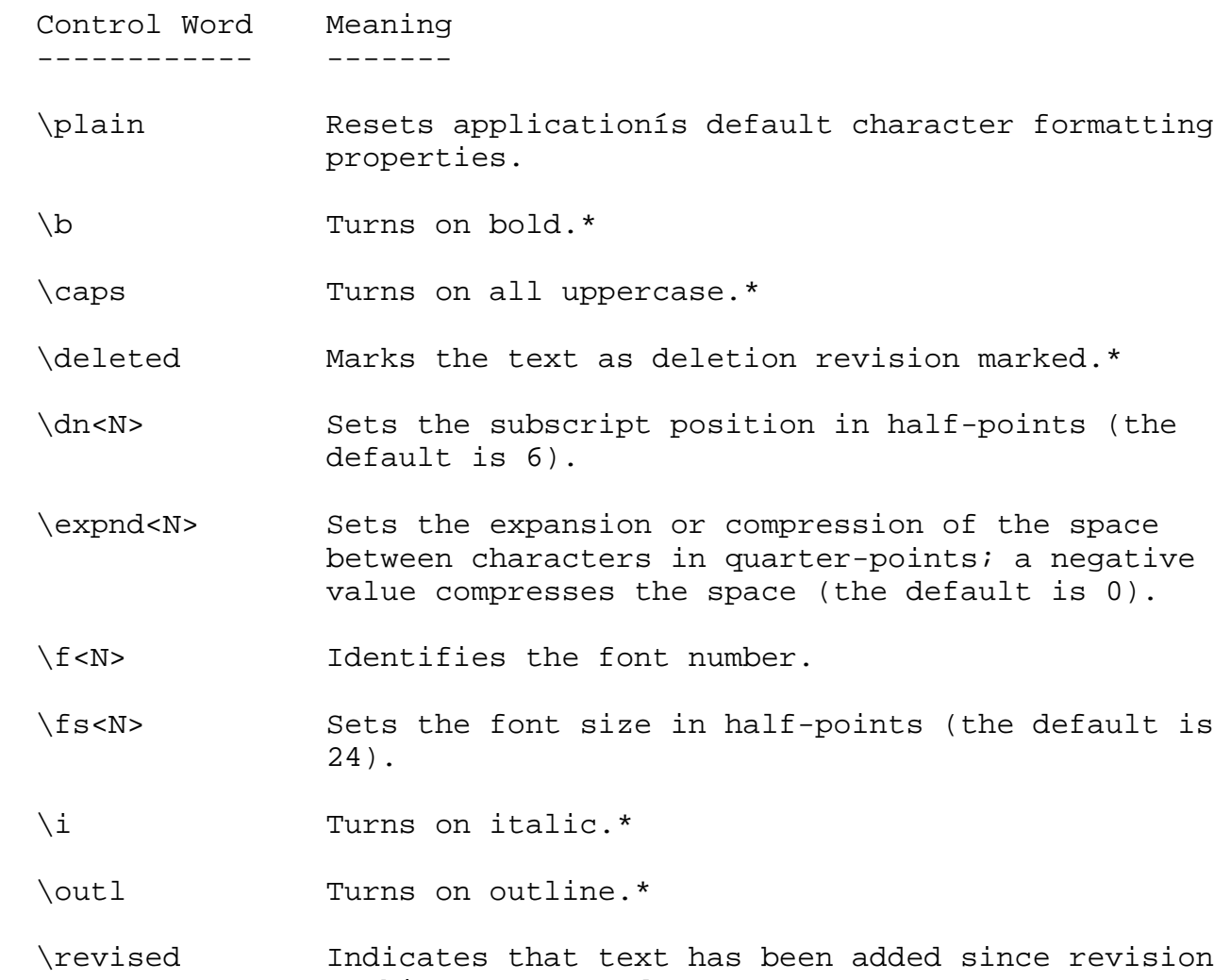

marking was turned on.

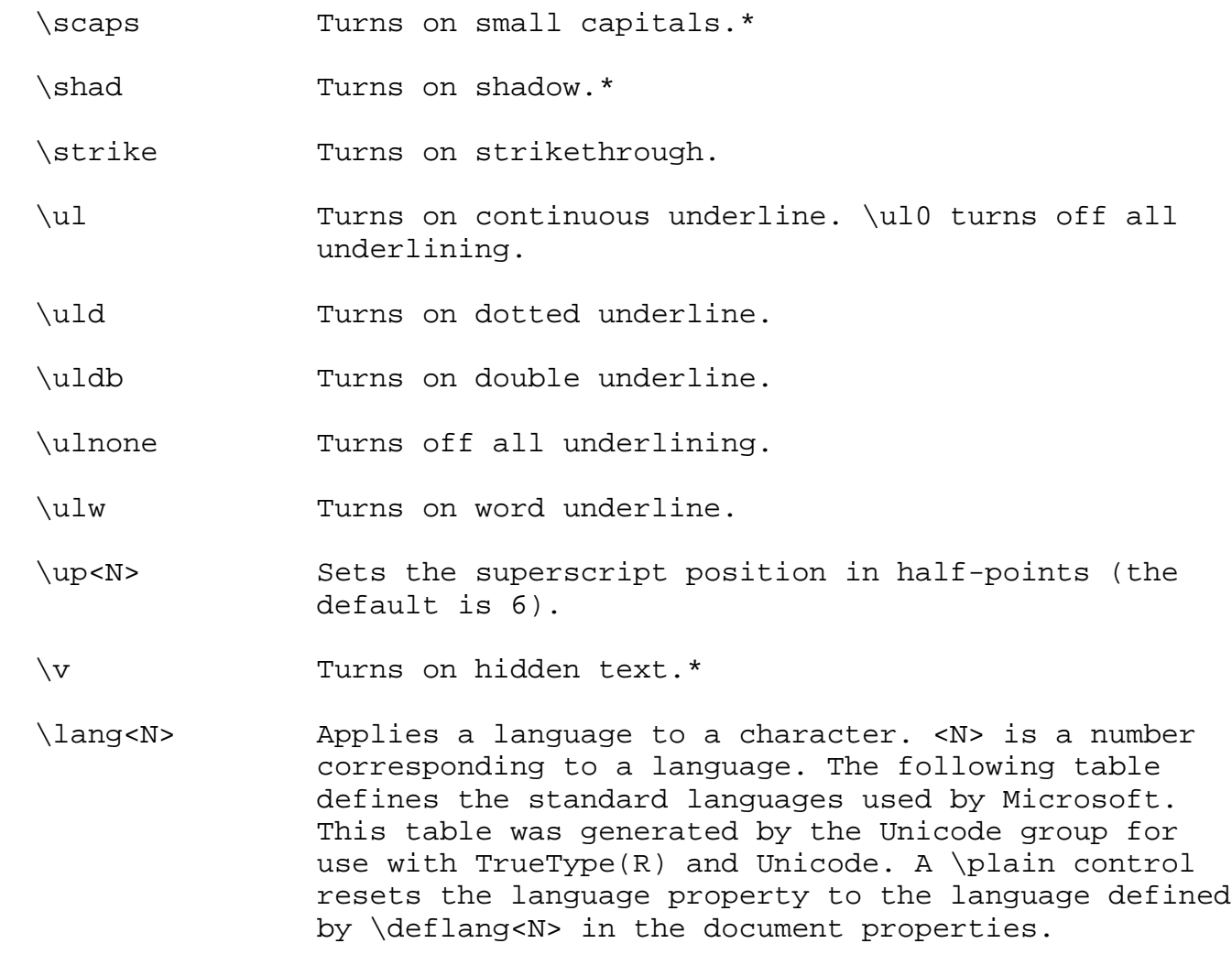

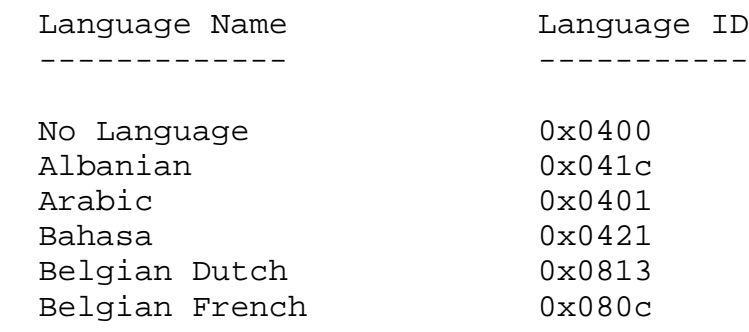

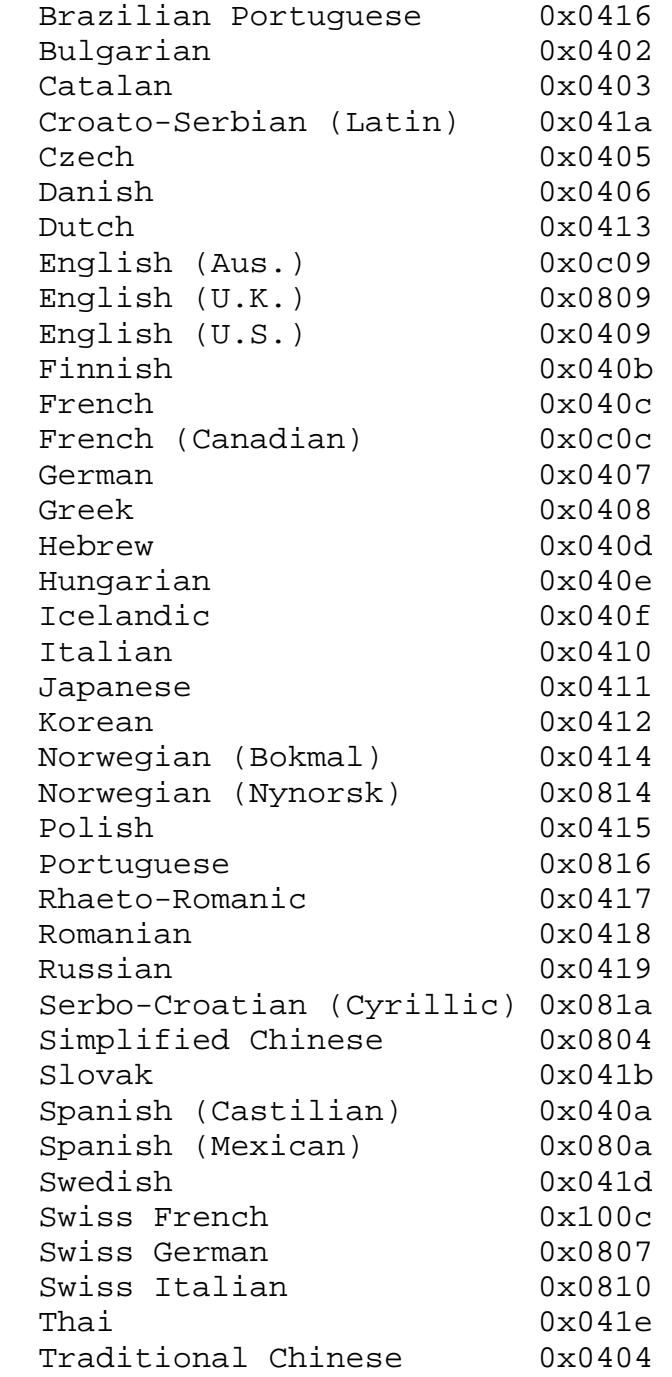

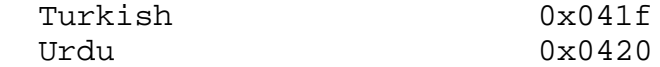

To read negative \expnd values from Word for the Macintosh, an RTF reader should use only the low-order 6 bits of the value read. Word for the Macintosh does not emit negative values for \expnd. Instead, it treats values from 57 through 63 as -7 through -1, respectively (the low-order 6 bits of 57 through 63 are the same as -7 through 1).

```
SPECIAL CHARACTERS
==================
```
The RTF standard includes control words for special characters. If a special character control word is not recognized by the RTF reader, the control word is ignored, and the text following it is considered plain text. The RTF specification is flexible enough to allow new special characters to be added for interchange with other software.

The special RTF characters are listed in the following table:

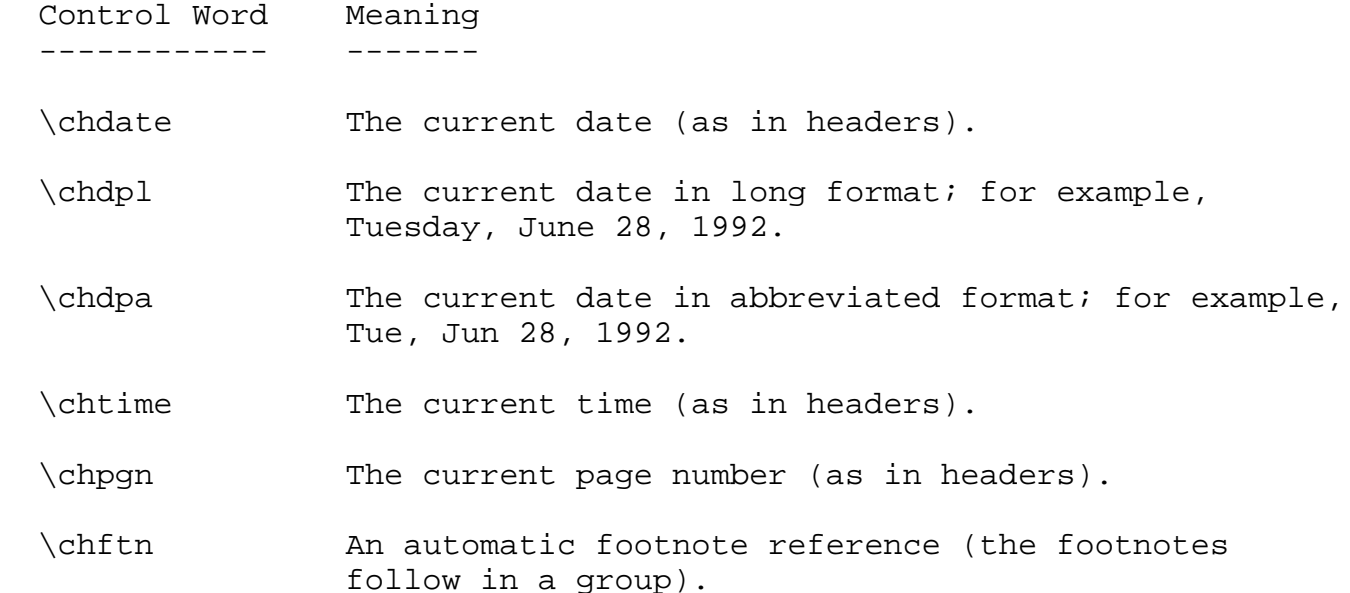

- \chatn An annotation reference (the annotation text follows in a group).
- \chftnsep An anchoring character for the footnote separator.
- \chftnsepc An anchoring character for the footnote continuation.
- \cell The end of a table cell.
- \row The end of a table row.
- \par The end of a paragraph.
- \sect The end of a section and a paragraph.
- \page A required page break.
- \column A required column break.
- \line A required line break (no paragraph break).

\tab A tab character; the same as ASCII 9.

- \emdash An em (--) dash. This is character 151 in the ANSI character set and character 208 in the Macintosh character set.
- \endash An en (-) dash. This is character 150 in the ANSI character set and character 209 in the Macintosh character set.
- \bullet A bullet character. This is character 149 in the ANSI character set and character 165 in the Macintosh character set.
- \lquote An opening single quotation mark. This is character 145 in the ANSI character set and character 212 in the Macintosh character set.
- \rquote A closing single quotation mark. This is character 146 in the ANSI character set and character 213 in the Macintosh character set.
- \ldblquote An opening double quotation mark. This is character 147 in the ANSI character set and character 210 in the Macintosh character set.
- \rdblquote A closing double quotation mark. This is character 148 in the ANSI character set and character 211 in the Macintosh character set.
- $\setminus$  A formula character.
- \~ A nonbreaking space.
- \- An optional hyphen.
- \\_ A nonbreaking hyphen.
- \: Specifies a subentry in an index entry.
- \\* Marks a destination whose text should be ignored if not understood by the RTF reader.
- \'hh A hexadecimal value, based on the specified character set (may be used to identify 8-bit values).
- \alt The ALT modifier key. Used to describe shortcut-key codes for styles.
- \shift The SHIFT modifier key. Used to describe shortcut key codes for styles.
- \ctrl The CTRL modifier key. Used to describe shortcut-key codes for styles.

 Specifies a function key where <N> is the function key number. Used to describe shortcut-key codes for styles.

 NOTE: An ASCII 9 is accepted as a tab character. A carriage return (character value 13) or linefeed character (character value 10) will be treated as a \par control if the character is preceded by a backslash. You must include the backslash, or RTF ignores the control word. (You may also want to insert a carriage return/linefeed pair without backslashes at least every 255 characters for better text transmission over communication lines.)